Xuzhe Dang

# **StyleGAN Family**

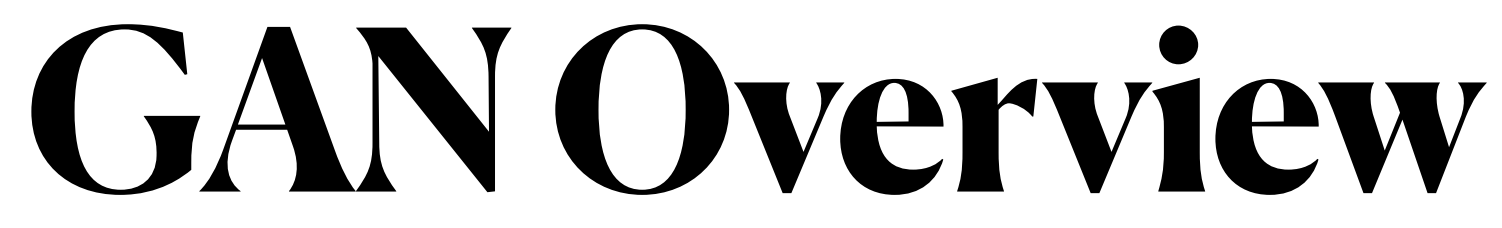

- Digital Art
	- StyleGAN, CycleGAN
- Super Resolution
	- SRGAN, SOUP-GAN
- Object Detection
	- Perceptual GAN
- Reinforcement Learning
	- GAIL

**Application**

## **GAN Overview Supplement**

- If images are normalized between (-1, 1), the last layer's active function is tanh
- If images are normalized between(0, 1), the last layer's active function is sigmoid

- FID Score
	- Frechet Inception Distance
	- Compare the distribution of generated images with the distribution of real images that were used to train the generator
	- Use a pre-trained Inception V3 to get feature (Remove the MLP layers)

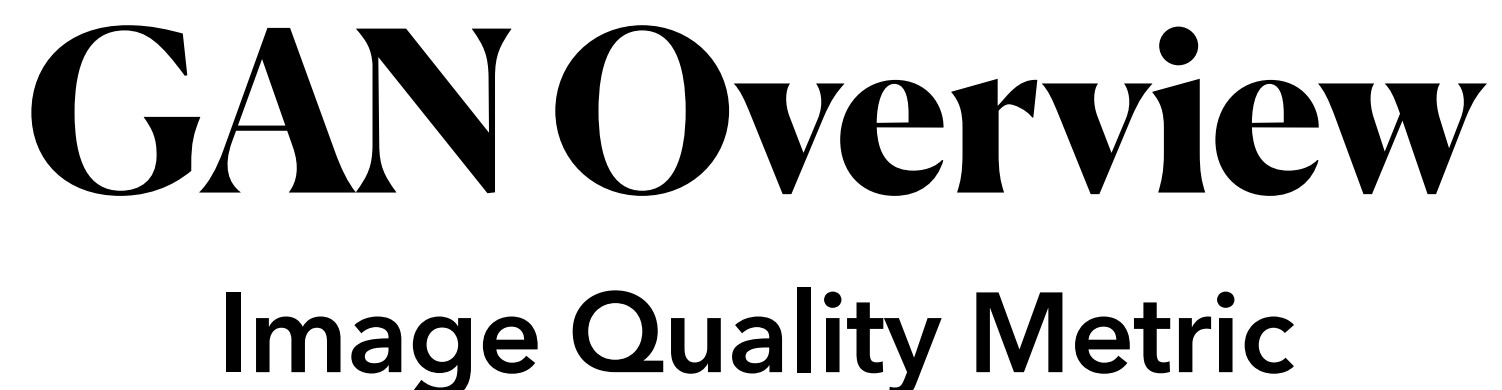

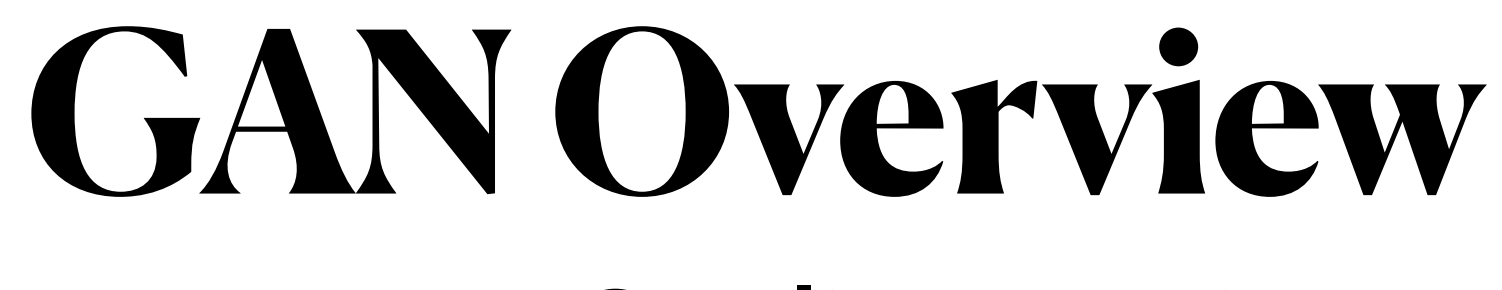

### **Image Quality Metric**

Avg Vectors

*r*

*g*

*r g*

Fake Images

Real Images

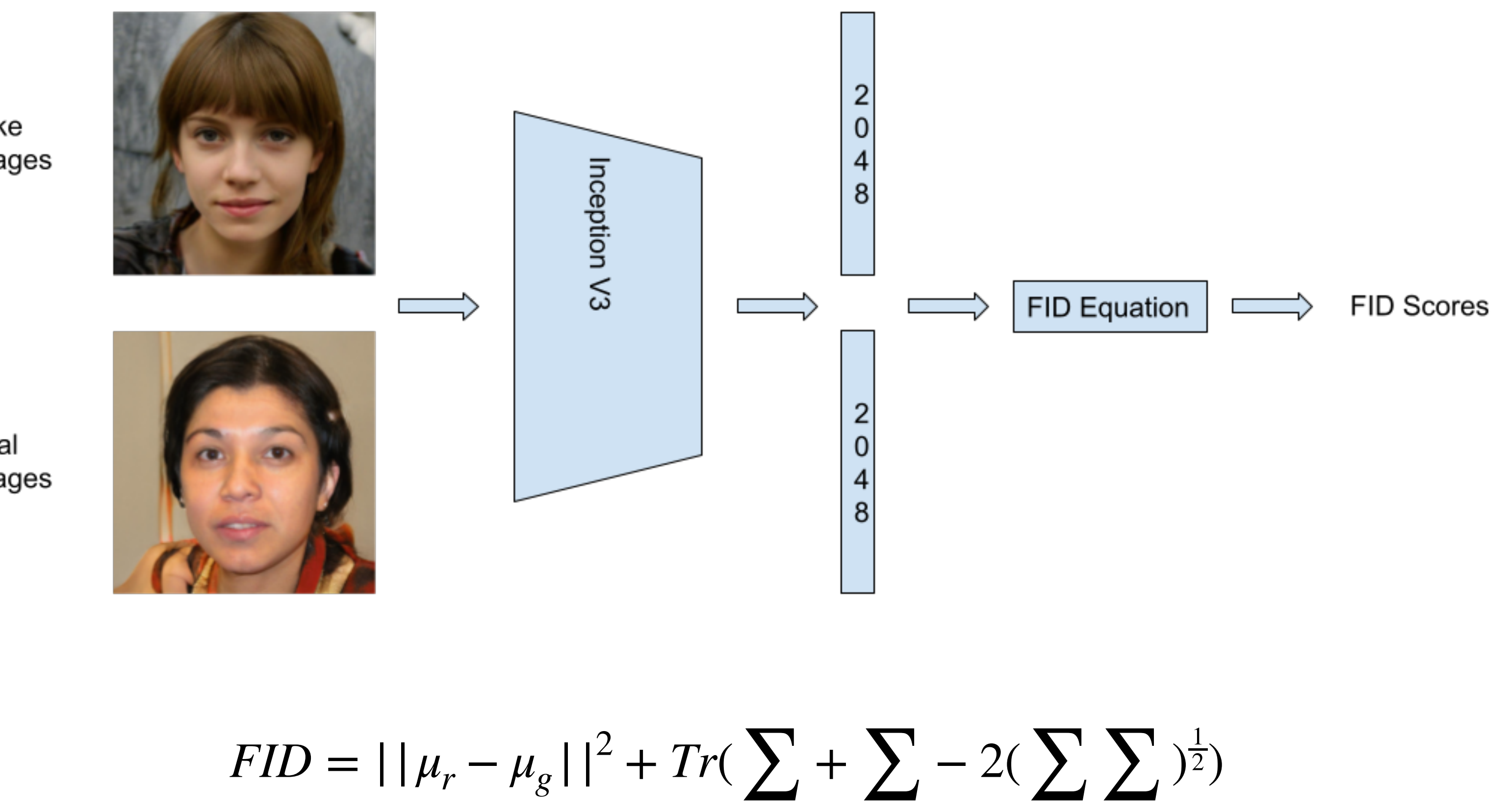

- Three Image Generation Methods
	- Autoregression Model: PixelRNN Slow
	- VAE Blurry Result
	- GAN Small Resolution and Limit Variation
- Why is GANs hard to generate high resolution images?
	- Gradient Problem (Odena et al., 2017)
	- Small Batch Size

## **ProGAN Motivation**

- In 2017, Nividia proposed ProGAN (Progressive GAN)
- Key to Generate High :
	- Train both generator and discriminator in a progressive growth way

## **ProGAN**

### **Overview**

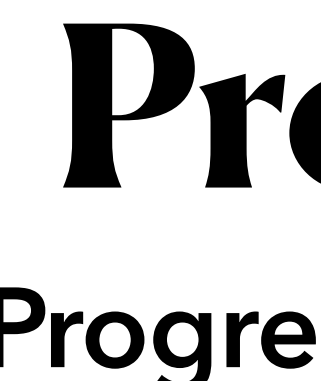

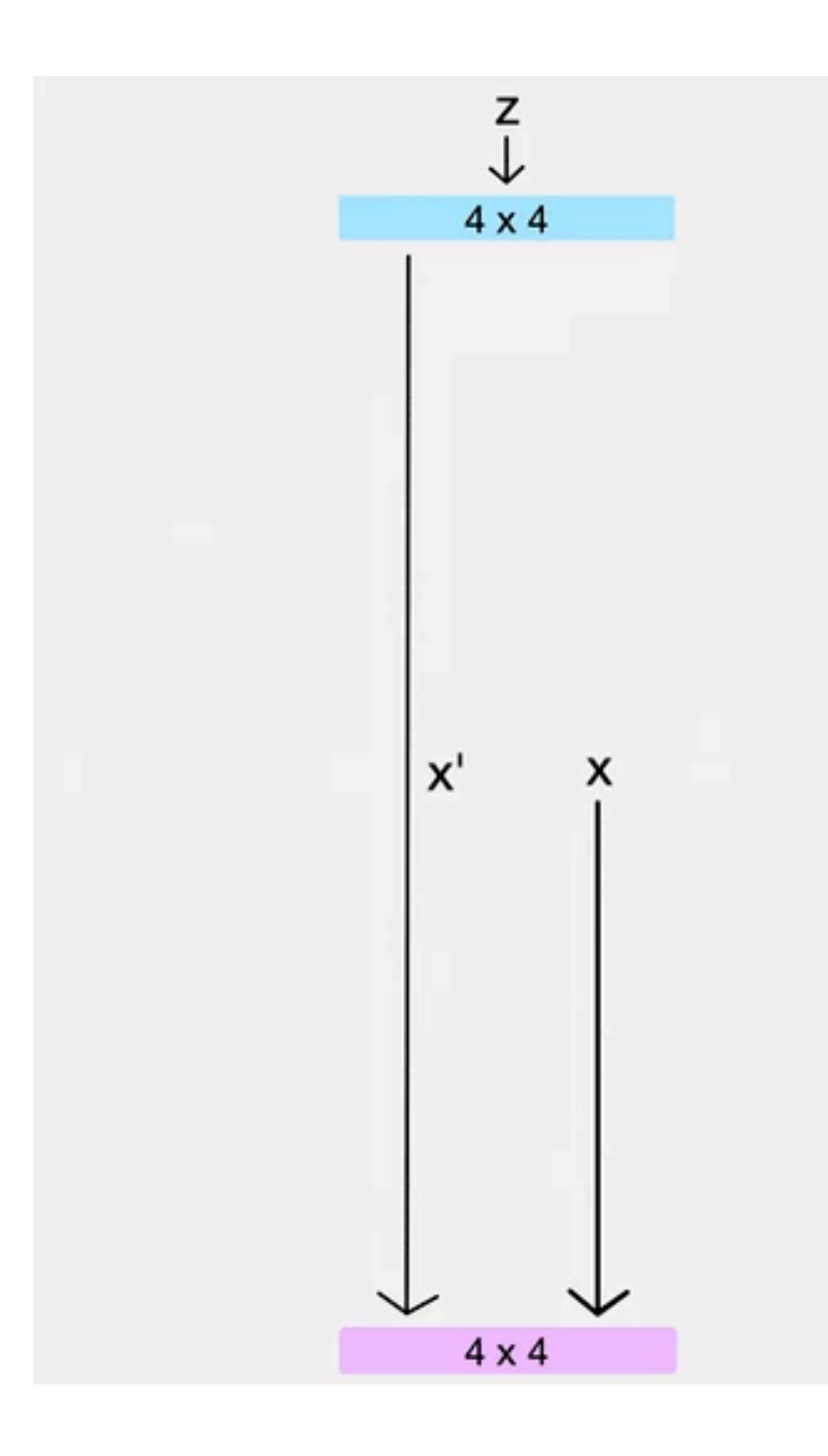

## **ProGAN Progressive Growth**

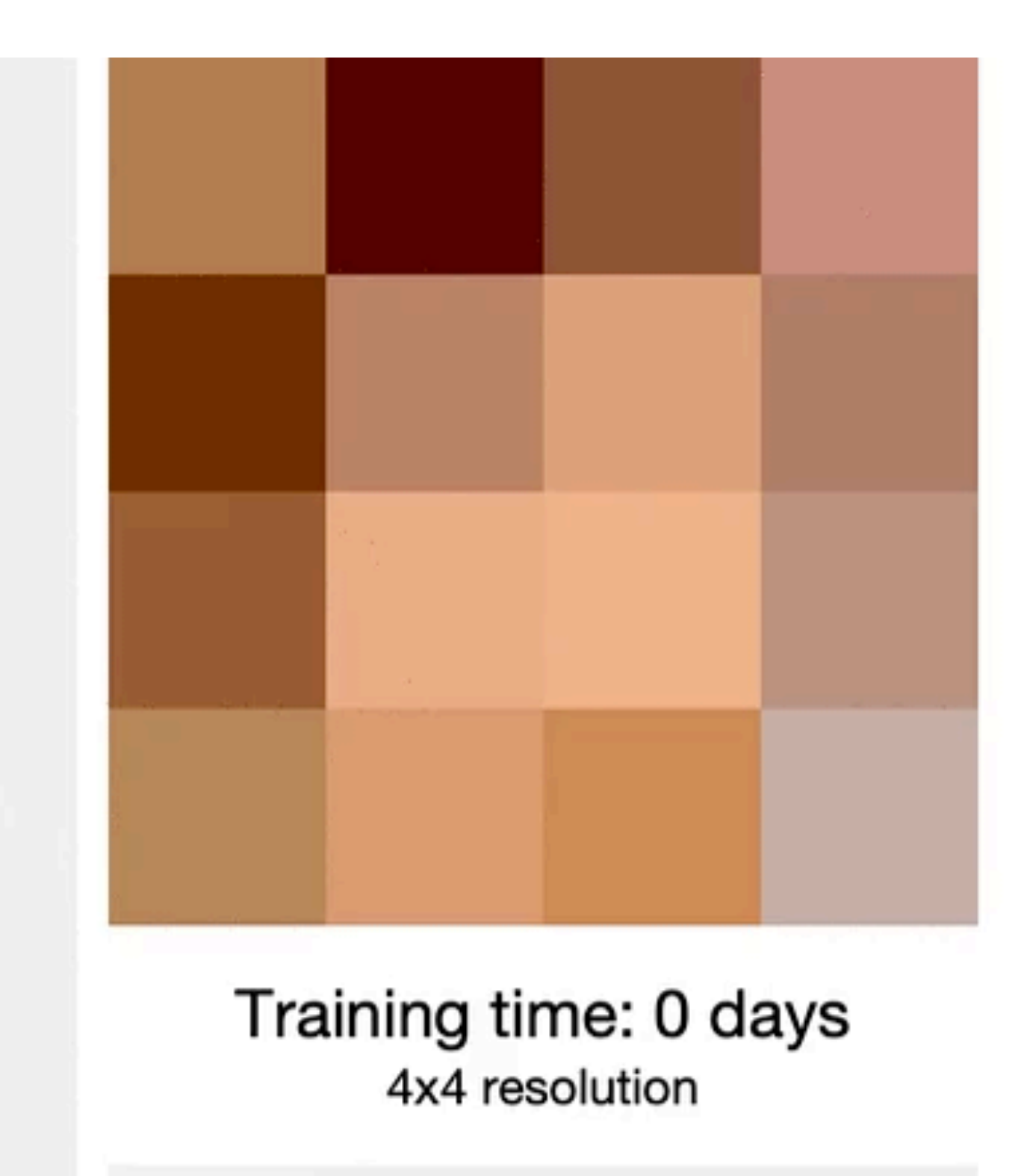

Generator

 $z =$  random code

 $x =$  real image

Discriminator

 $x'$  = generated image

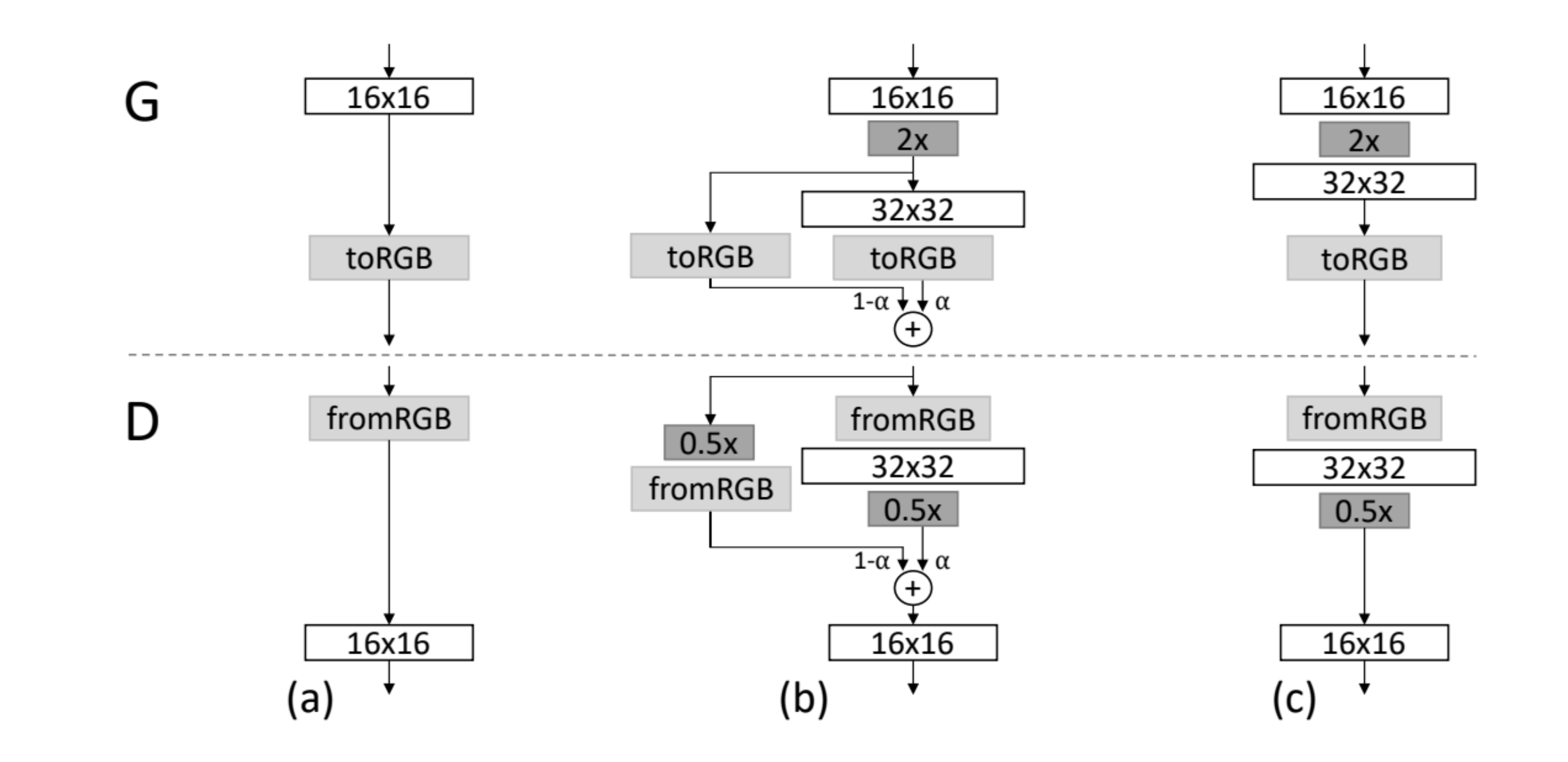

### Smooth Fade In: During the training,  $\alpha$  will increase from  $\alpha$  to 1

## **ProGAN Progressive Growth**

- Benefits:
	- - Low layers: Pose, Face Shape
		- Medium Layers: Hair Style, Eye Postion
		- High Layers: Eyes Color, Skin
	- Reduce Train Time
		- 2–6 Times Faster

### • More stable: Each layer increase the difficult slowly, like how human learn math

## **ProGAN Progressive Growth**

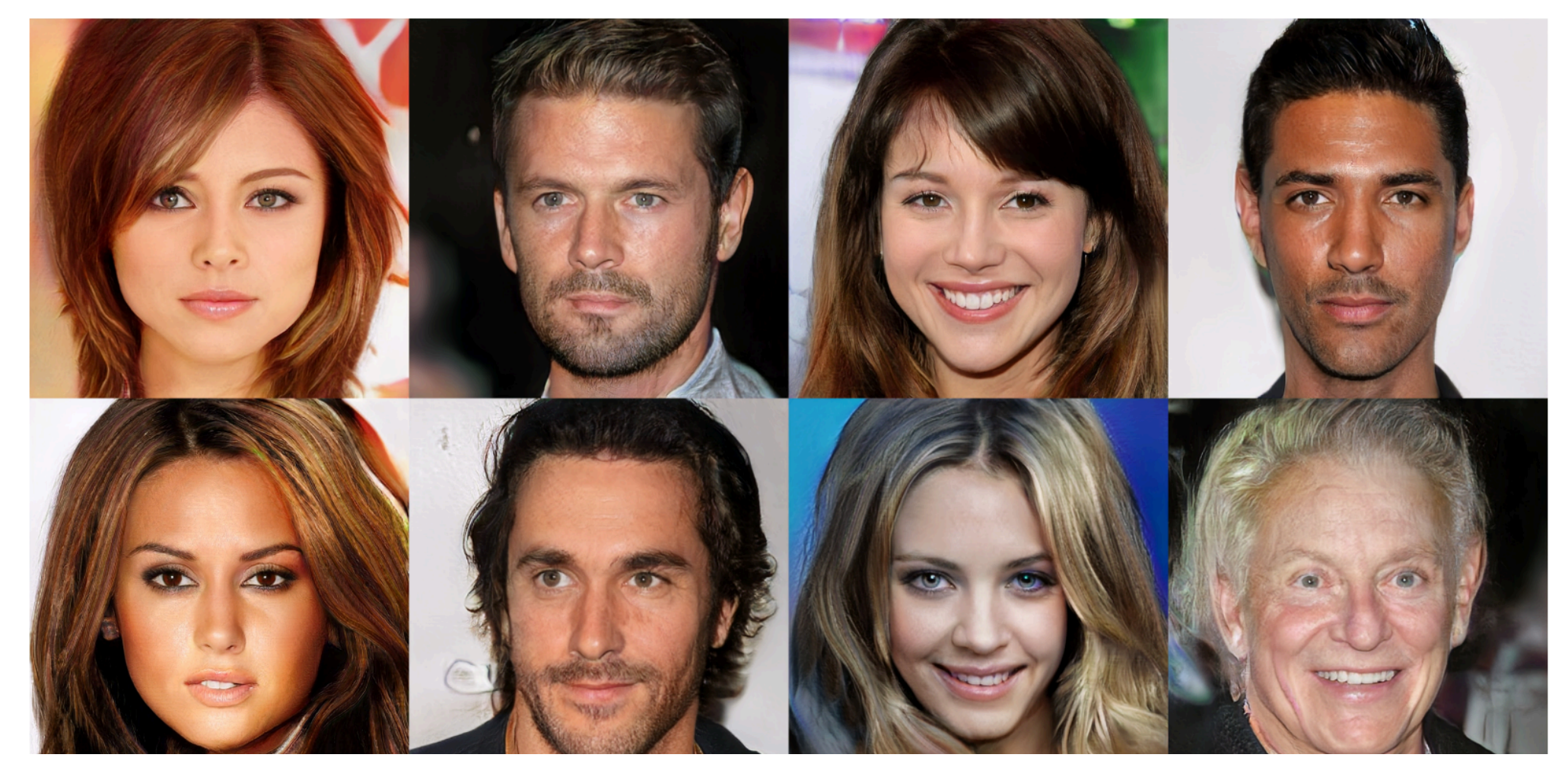

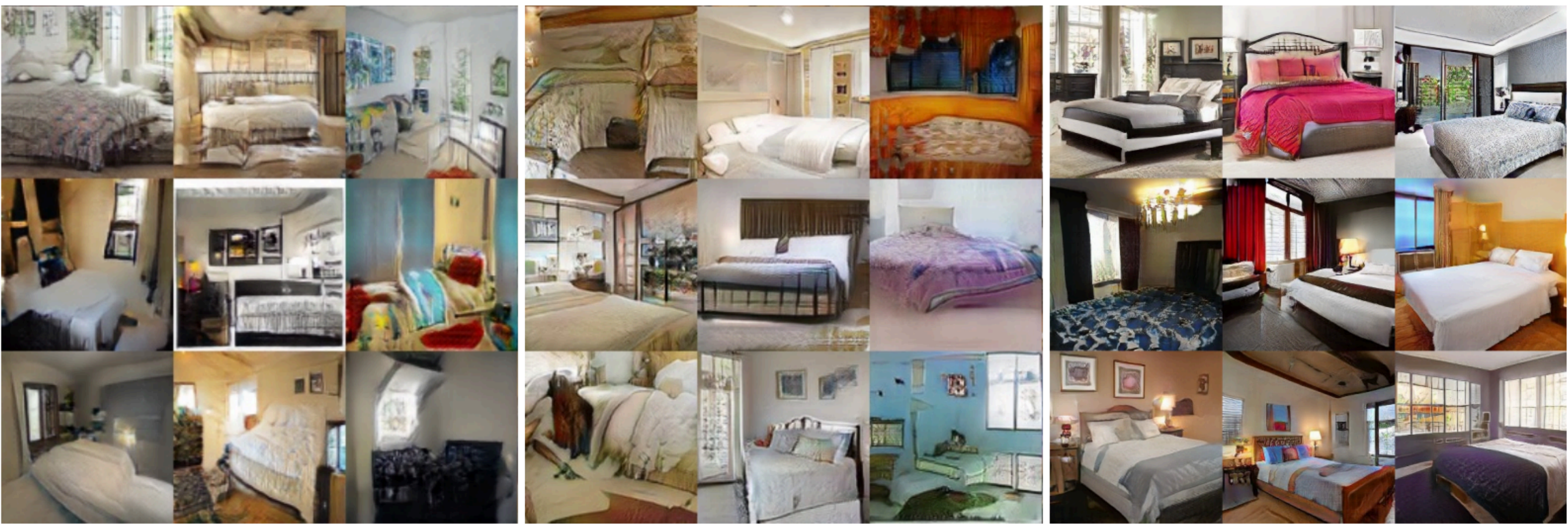

Mao et al. (2016b)  $(128 \times 128)$ Gulrajani et al. (2017) (128  $\times$  128)

## **ProGAN Results**

Our ( $256 \times 256$ )

- Disadvantages with ProGAN:
	- generated images.
- Contributions:
	- Style-based Generator
	- Methods to Measure the Disentanglement
	- A High Quality Human Face Dataset

### • Like other GANs, ProGAN has a poor ability to control specified aspects of

**StyleGAN Overview**

- Use a learned const matrix as initial input
- Mapping Netoworks:
	- Latent Z -> Latent W
- AdaIn:
	- Specialize w to styles  $y = (ys, yb)$
	- Mix the style into images

• Add Noise into images

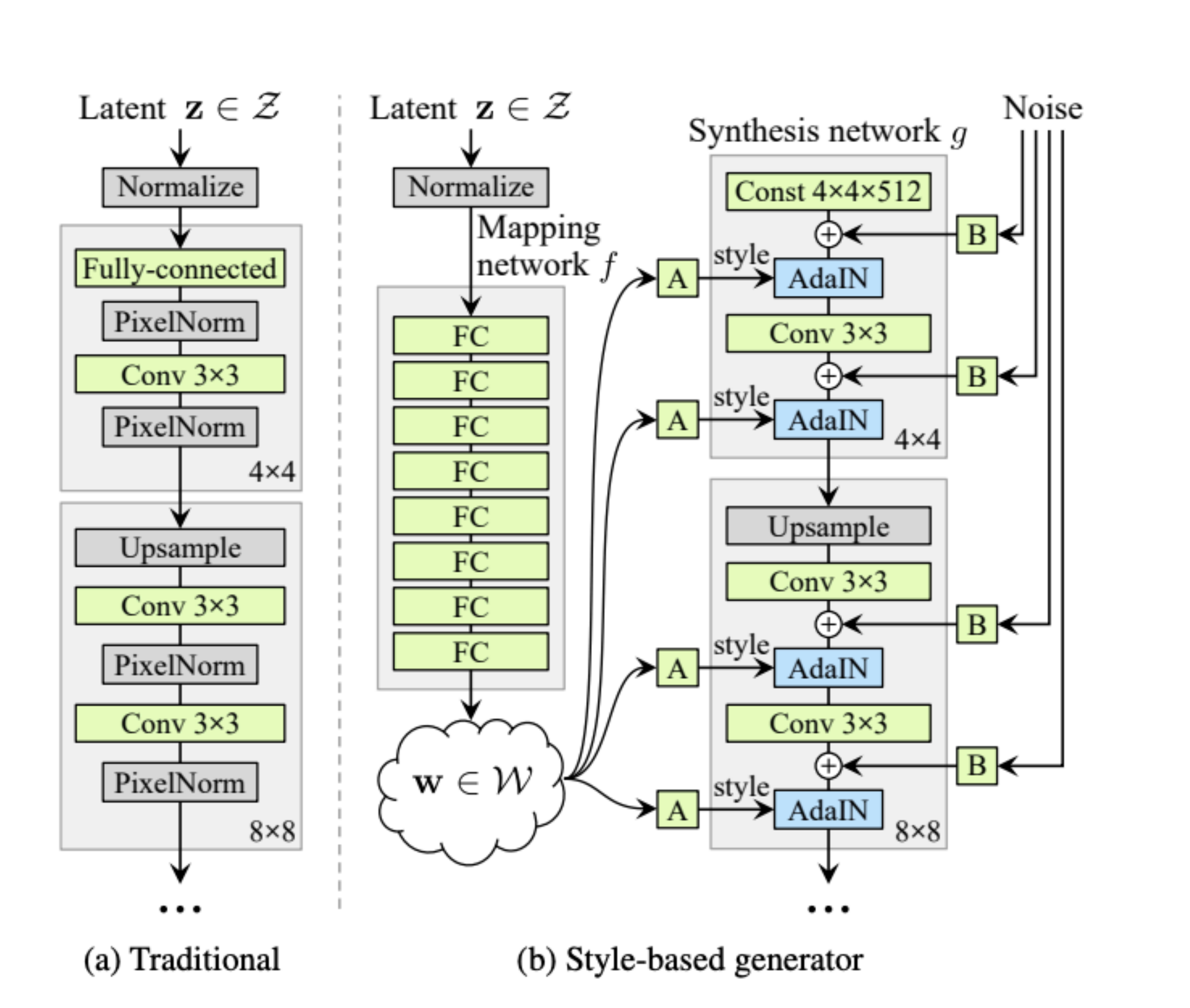

• 
$$
Adaln(x_i, y) = y_{s,i} \frac{x_i - \mu(x_i)}{\sigma(x_i)} + y_{b,i}
$$

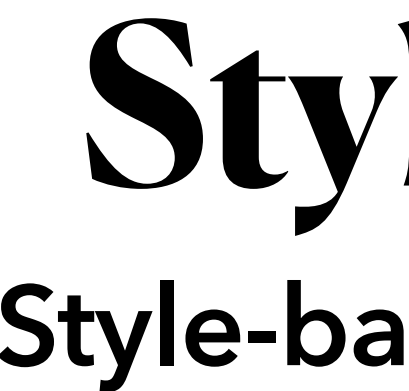

- Why convert latent Z into intermedia latent W?
- Disentanglement
	- A latent space that consists of linear subspaces
	- Each subspaces controls one factor of variation
- Sampling probability of each combination of factors in latent Z need match the corresponding density in the training data
- Intermedia Latent W is sampled from a by learned function rather than a fixed distribution

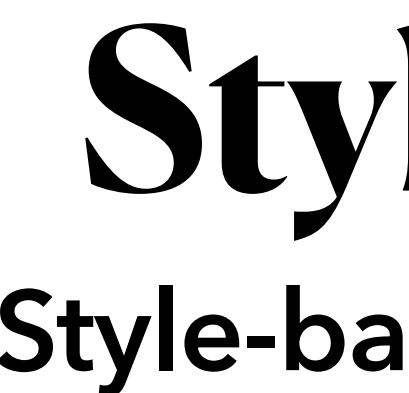

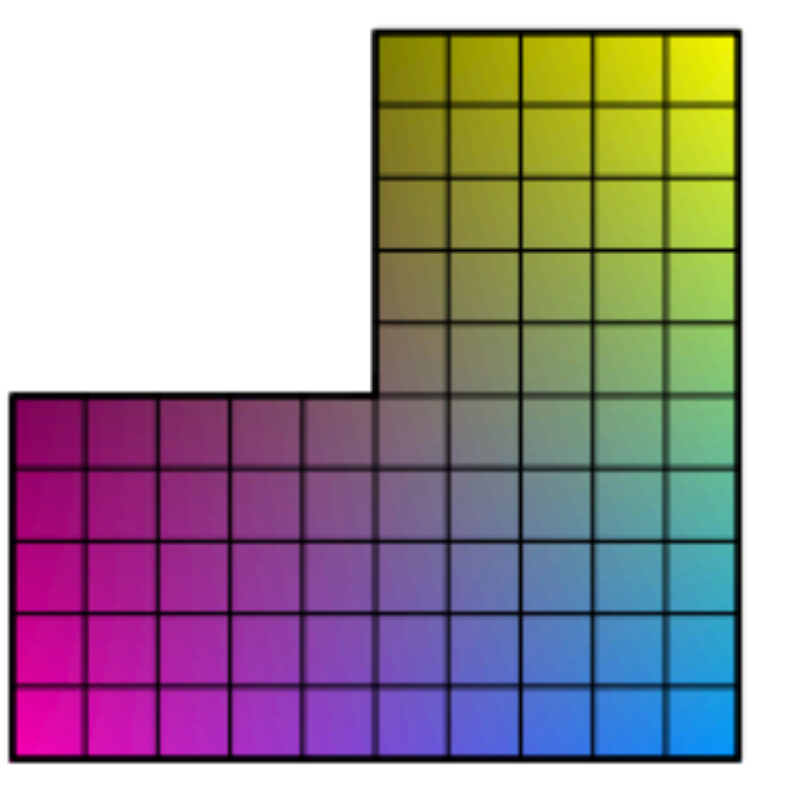

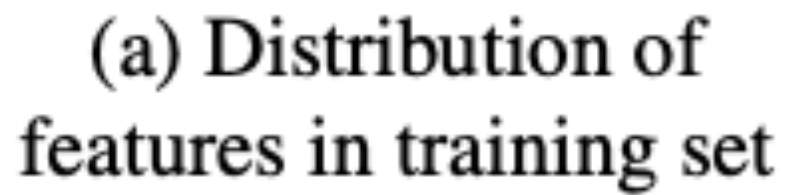

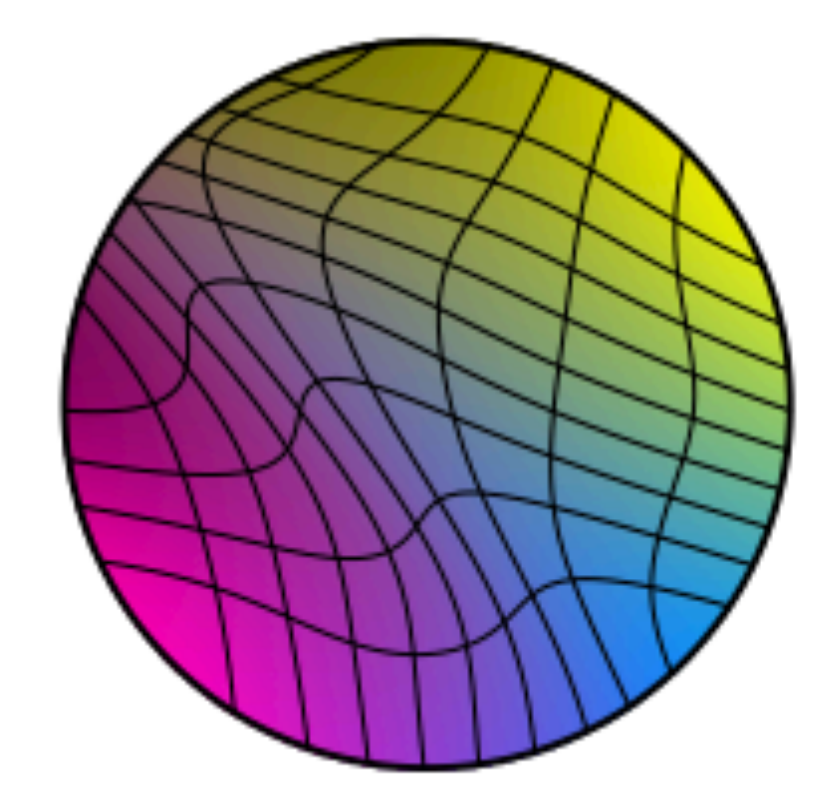

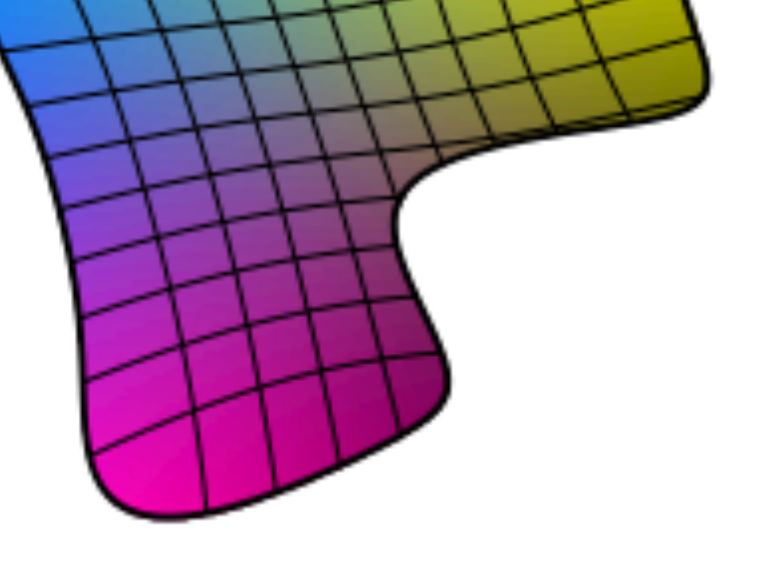

(b) Mapping from  $Z$  to features

(c) Mapping from  $W$  to features

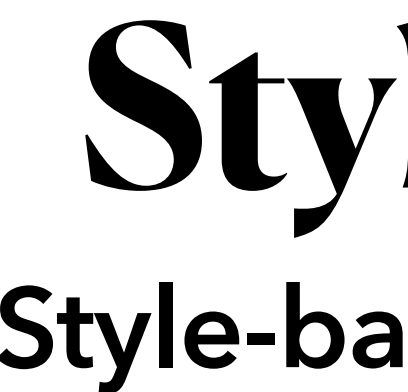

- Mixing regularization
	- During the train, image generated from a mixing of two latent codes
	- Encourage the styles to localize
- FID Scores of applying mixing regularization

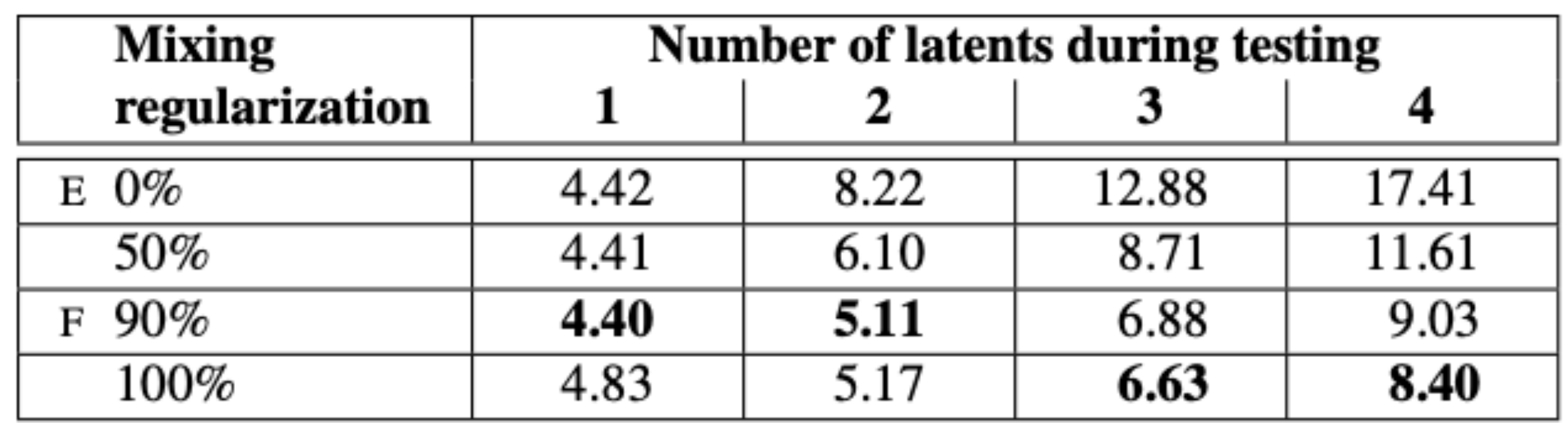

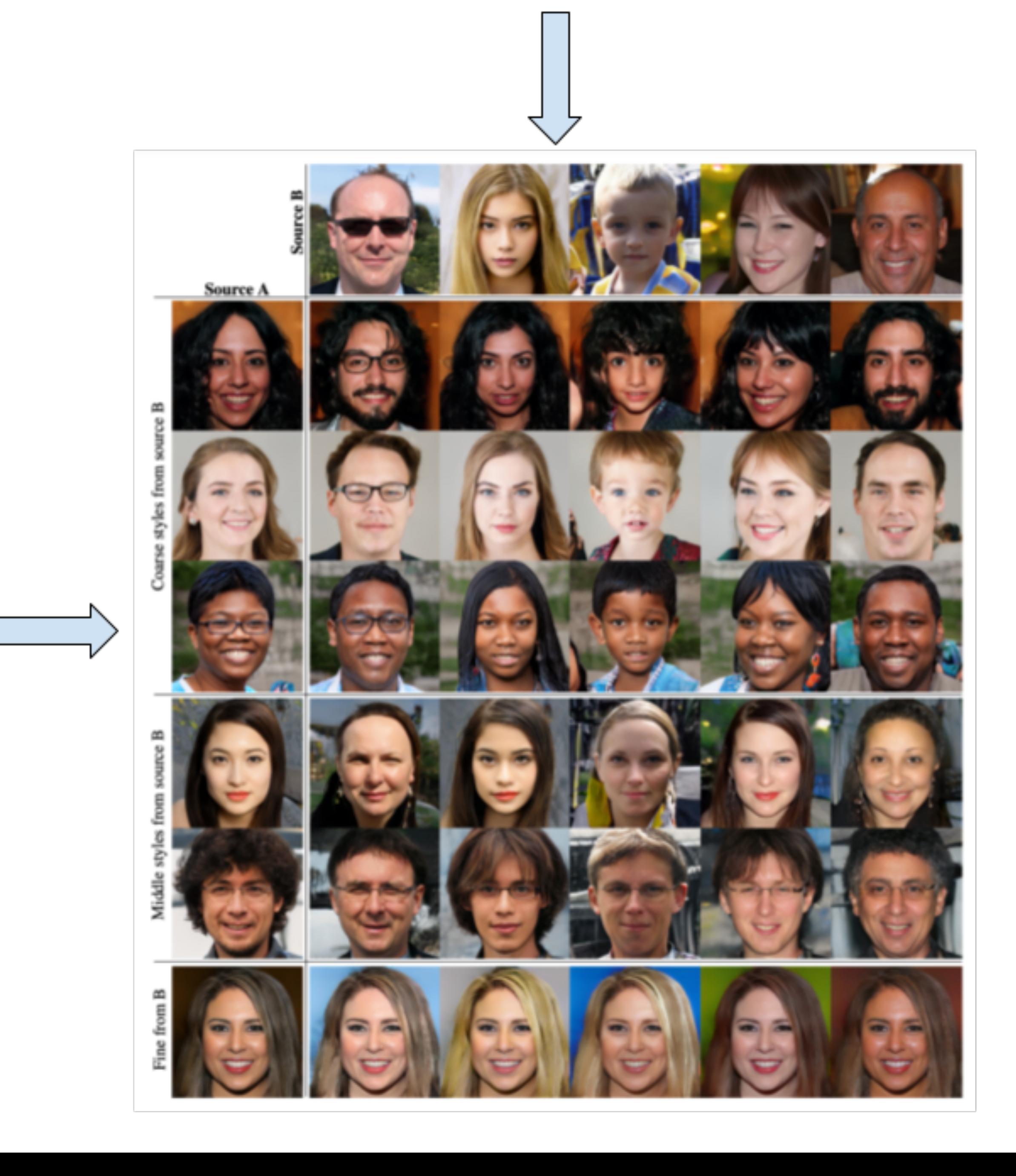

Latent A

### Latent B

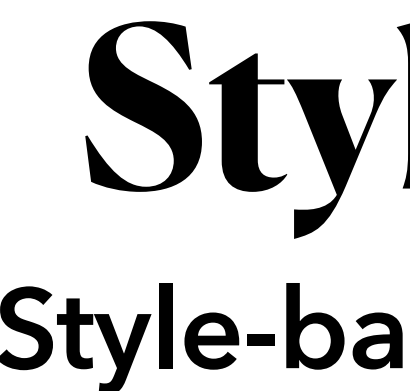

- Stochastic variation
	- There are lots of aspects in human portraits can be consider stochastic • Freckles, skin pores or placement of hairs
	-
- StyleGAN introduce these stochastic aspects with noise

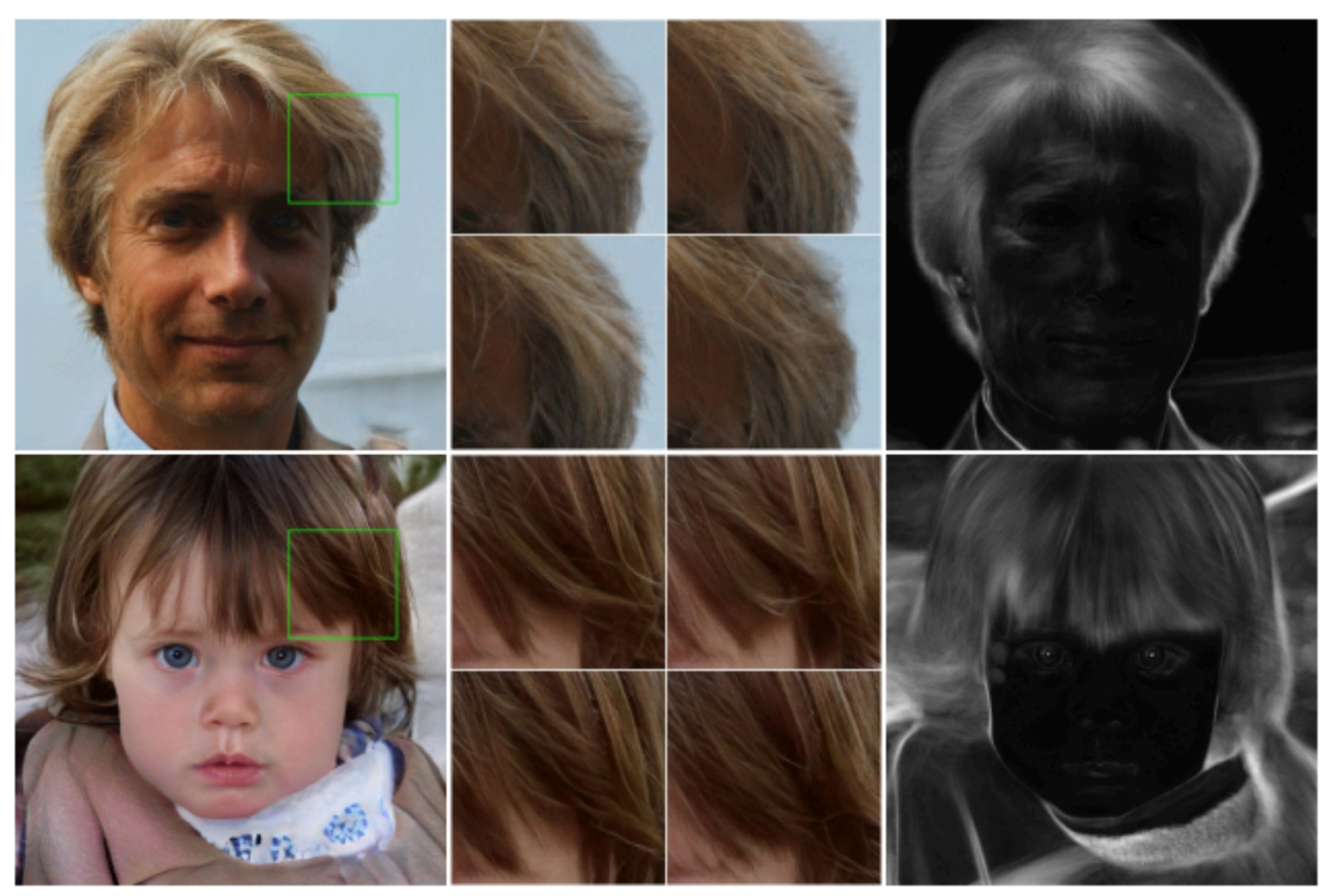

(b) Stochastic variation (c) Standard deviation

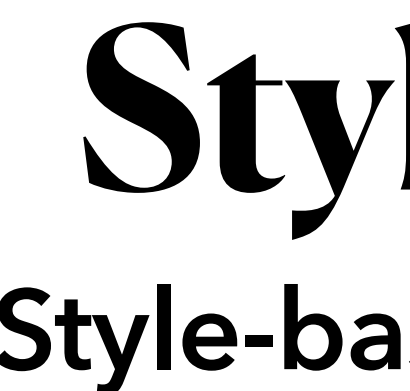

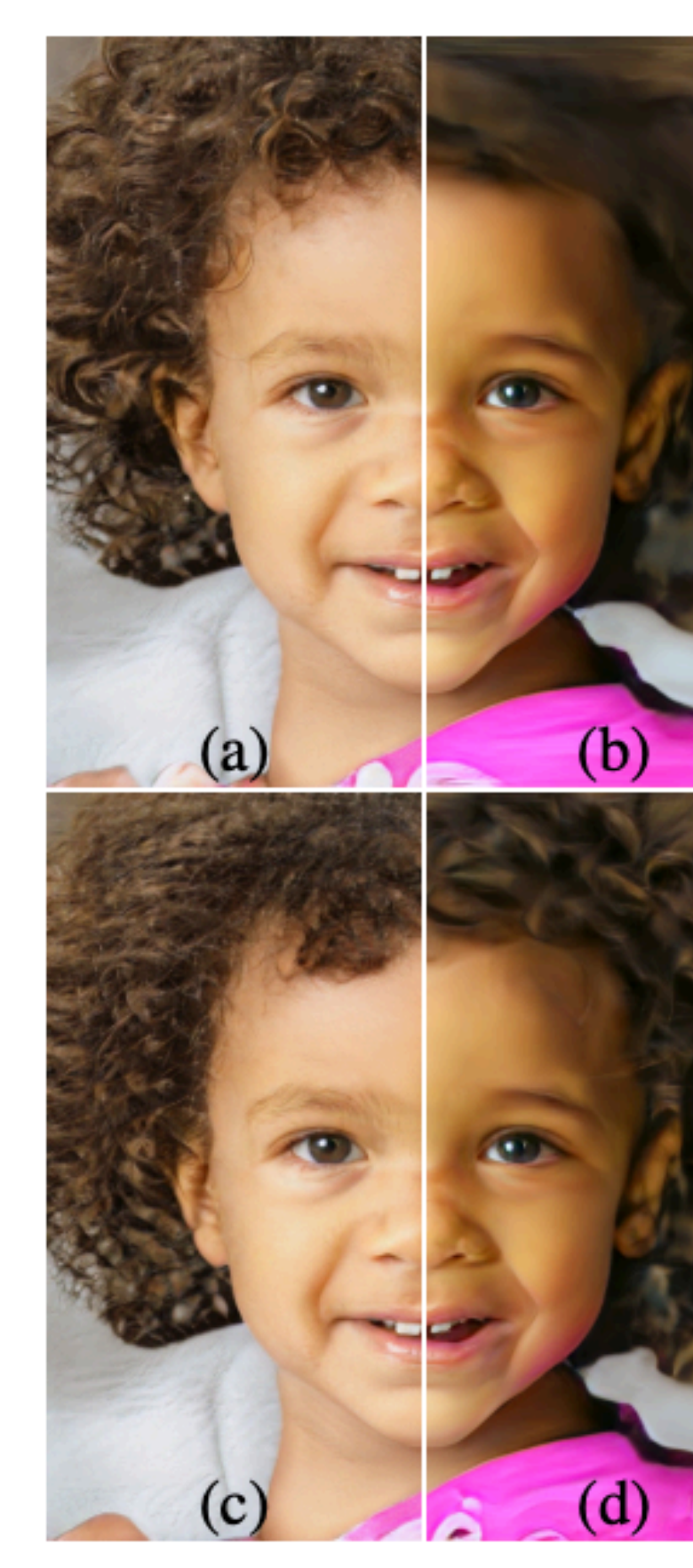

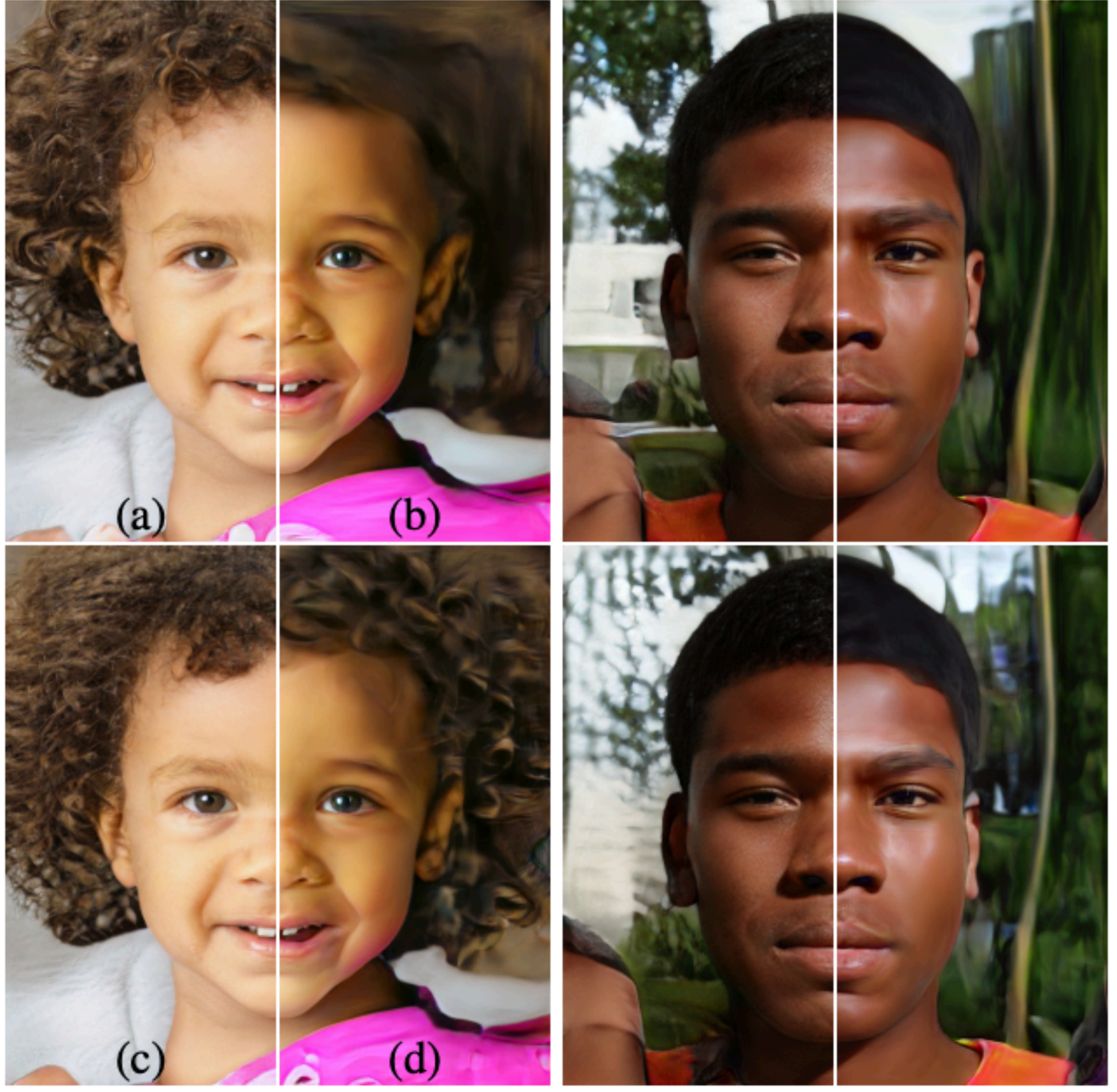

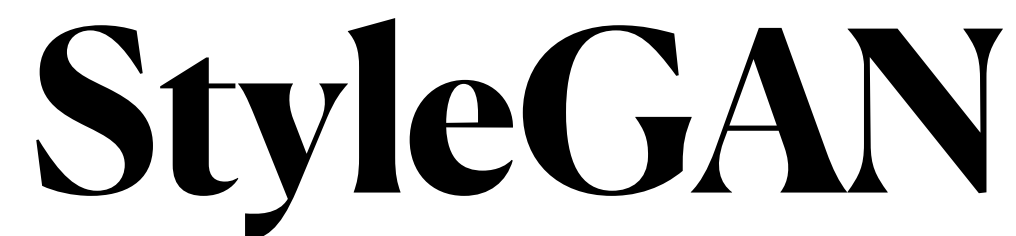

- StyleGAN introduce two methods to measure the Disentanglement
	- Perceptual path length
	- Linear separabilit

**Methods to Measure the Disentanglement**

• Interpolation of latent-space vectors may yield surprisingly non-linear changes in the image, which means the latent space is entangled and the factors of variation

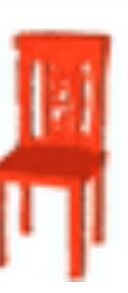

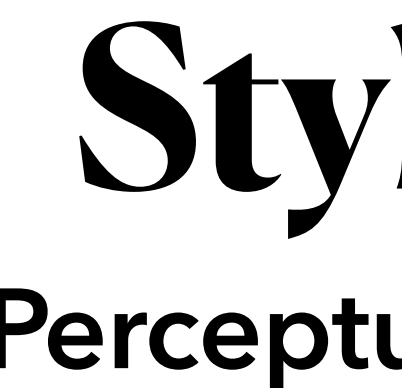

- Latent space interpolations
	- are not properly separated.

### Interpolation in Latent Space

 $\frac{1}{\sqrt{1-\frac{1}{2}}}$ 

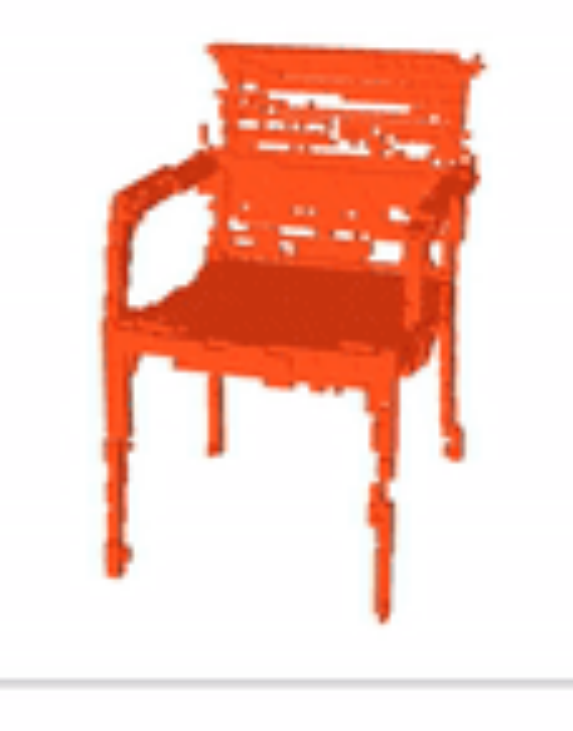

## **StyleGAN Perceptual path length**

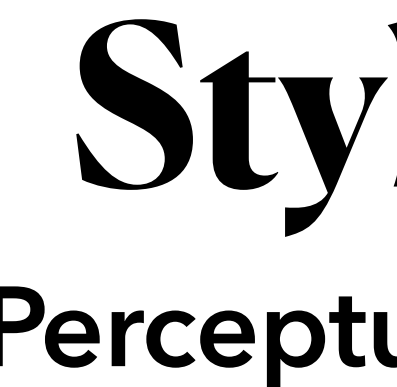

- 
- Perceptual path length
	- Whether the image changes smoothly in "perceptual"
- Equations for compute perceptual path length
	- $L_z = E[$ 1  $\frac{1}{\epsilon_1^2}$ d(*G*(*slerp*(*z*<sub>1</sub>, *z*<sub>2</sub>; *t*)), *G*(*slerp*(*z*<sub>1</sub>, *z*<sub>2</sub>; *t* +  $\epsilon$ )))]  $L_{\scriptscriptstyle{\cal W}}=E[$ 1  $\frac{1}{\epsilon^2}$ d(*G*(*slerp*(*f*(*z*<sub>1</sub>), *f*(*z*<sub>2</sub>); *t*)), *G*(*slerp*(*f*(*z*<sub>1</sub>), *f*(*z*<sub>2</sub>); *t* +  $\epsilon$ )))]

### • [https://github.com/NVlabs/stylegan/blob/master/metrics/perceptual\\_path\\_length.py](https://github.com/NVlabs/stylegan/blob/master/metrics/perceptual_path_length.py)

## **StyleGAN Perceptual path length**

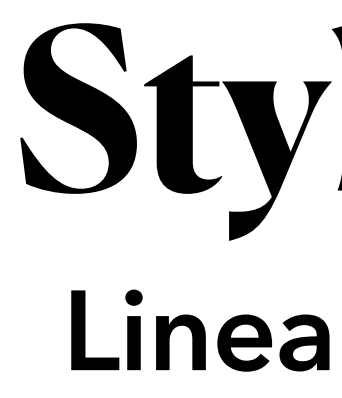

- 
- Linear separabilit
	- latent space (Easily train some simple classifier, for example SVM)
	- Train SVM on latent space
	- Train CNN on images from latent spcace
	- Compare the outputs' difference of two classifiers

• If latent space is well disentangled, it would be easier to do classification in the

## **StyleGAN Linear separabilit**

• https://github.com/NVlabs/stylegan/blob/master/metrics/linear\_separability.py

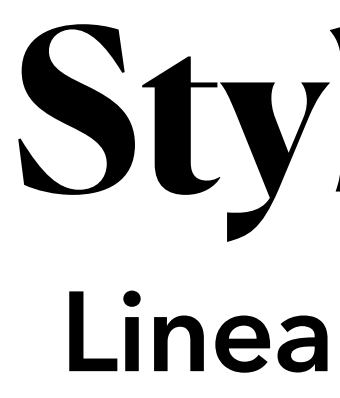

- Train auxiliary classification networks for a number of binary attribute Linear separability
- Get 100,000 labeled latent-space vector from the auxiliary classification networks • Fit a linear SVM for each attribute to predict the label based on the latent-space point  $-z$  for traditional and w for style-based  $-$  and classify the points by this
- plane.
- Compute the final with equation

## **StyleGAN Linear separabilit**

$$
\bullet \exp\left(\sum_i H(Y_i|X_i)\right)
$$

## **StyleGAN Results**

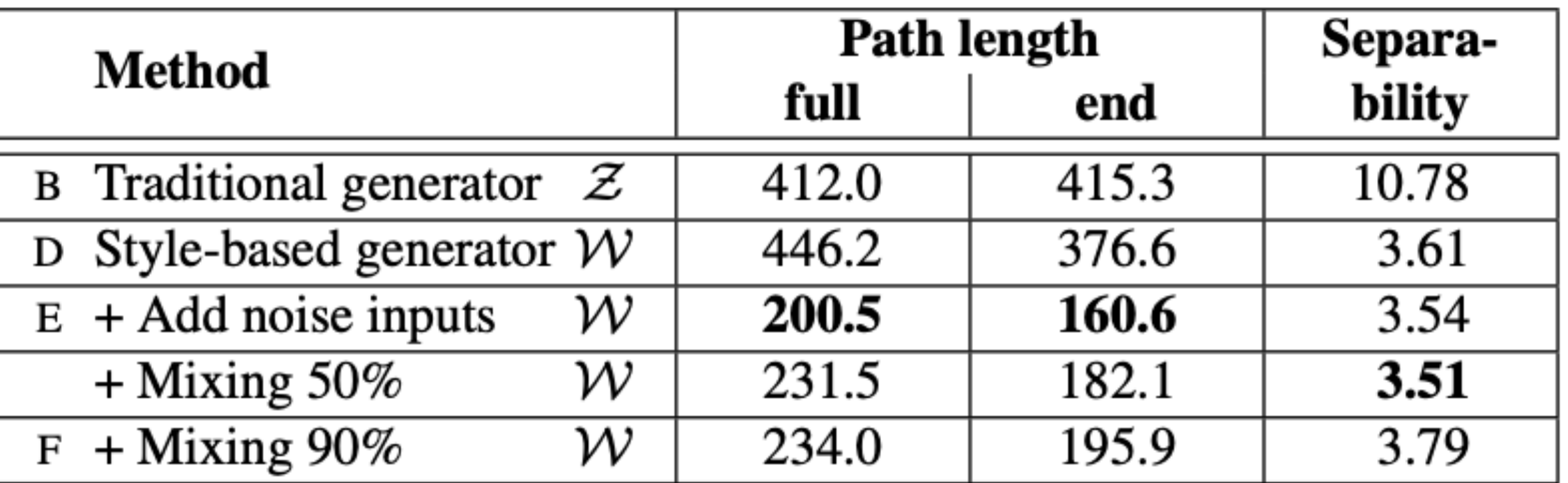

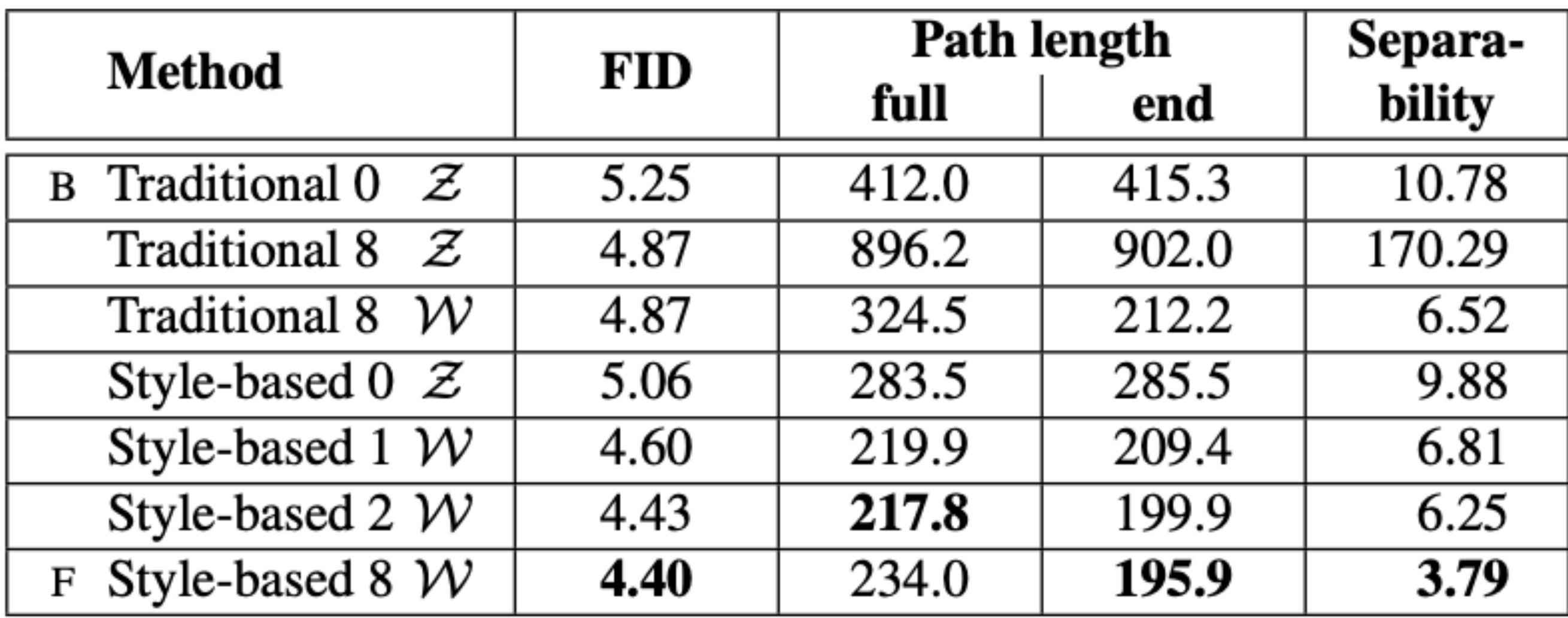

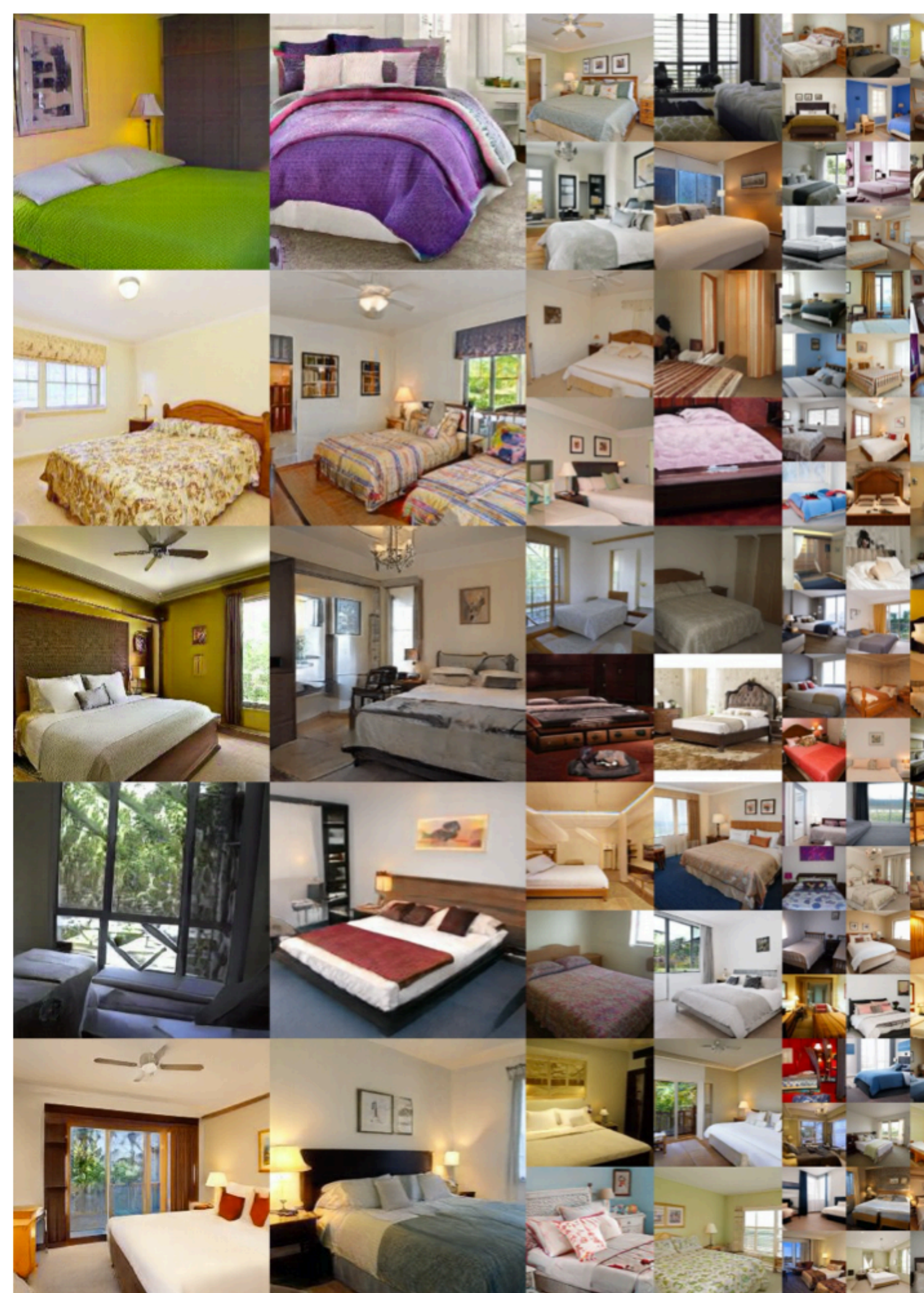

## **StyleGAN**

### **Results**

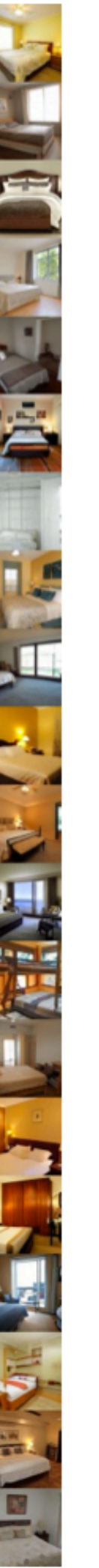

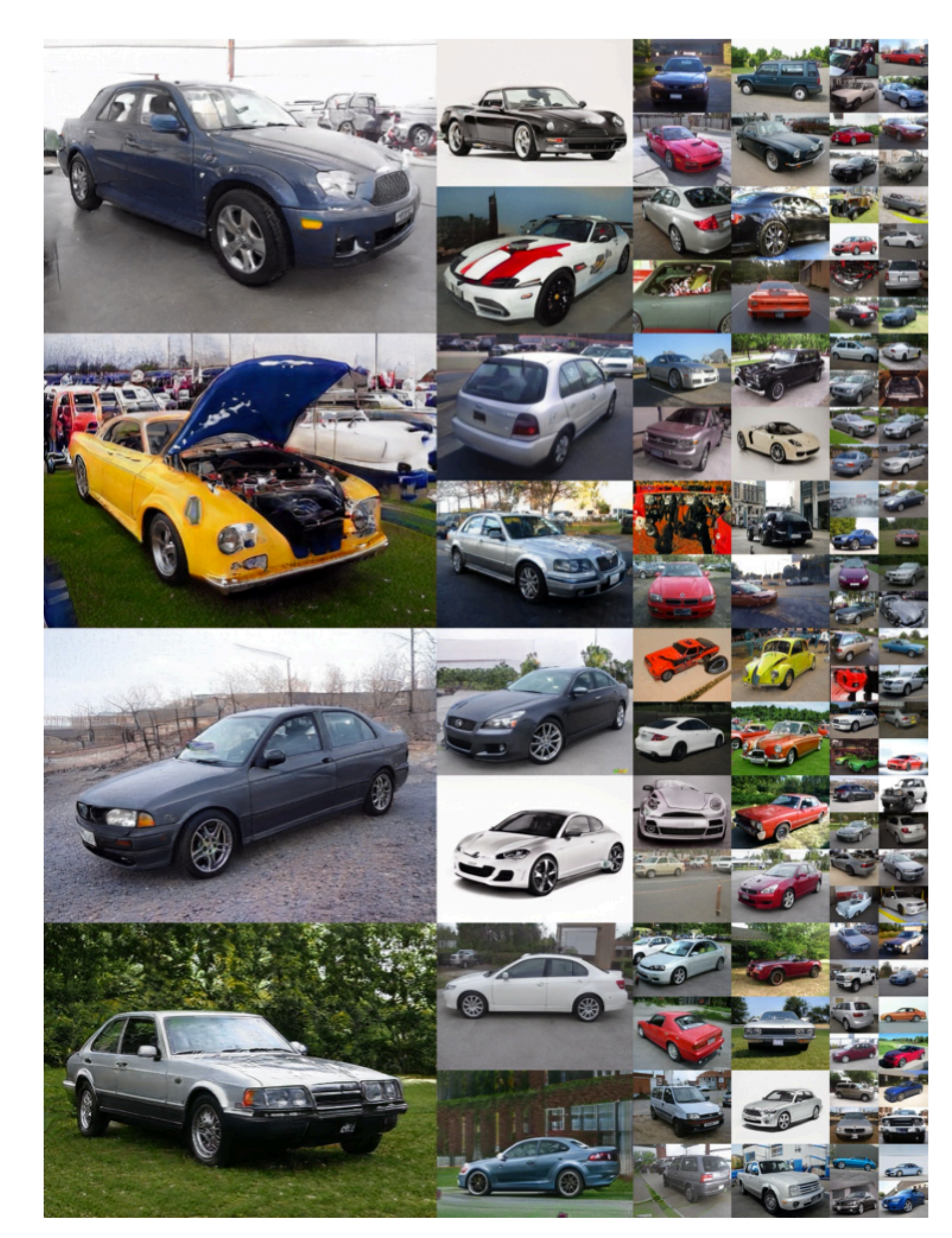

- Problem of image generated from StyleGAN
	- images and features

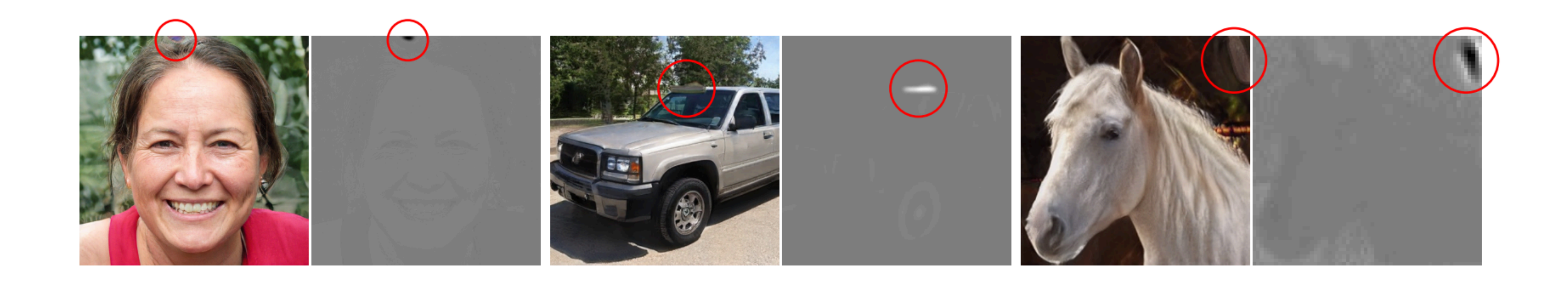

• Water droplet -like artifacts in some generated images from StyleGAN; both

## **StyleGAN 2 Motivation**

- Try to improve the generated images' quality by applying several methods to StyleGAN
- Key changes:
	- Modify the architecture of generator
	- Lazy regularization
	- Path length regularization
	- Remove Progressive growth

## **StyleGAN 2**

### **Overview**

## **StyleGAN 2 StyleGAN2 Generator**

- What cause the water droplet -like artifacts?
- Hypothesis
	- The normalize operation of AdaIn will destroy the information of features relative to each other
	- With AdaIn, Generator creating a strong, localized spike that dominates the statistics, then the generator can effectively scale the signal as it likes elsewhere.
	- Experiments support this hypothesis
		-

## **StyleGAN 2 StyleGAN2 Generator**

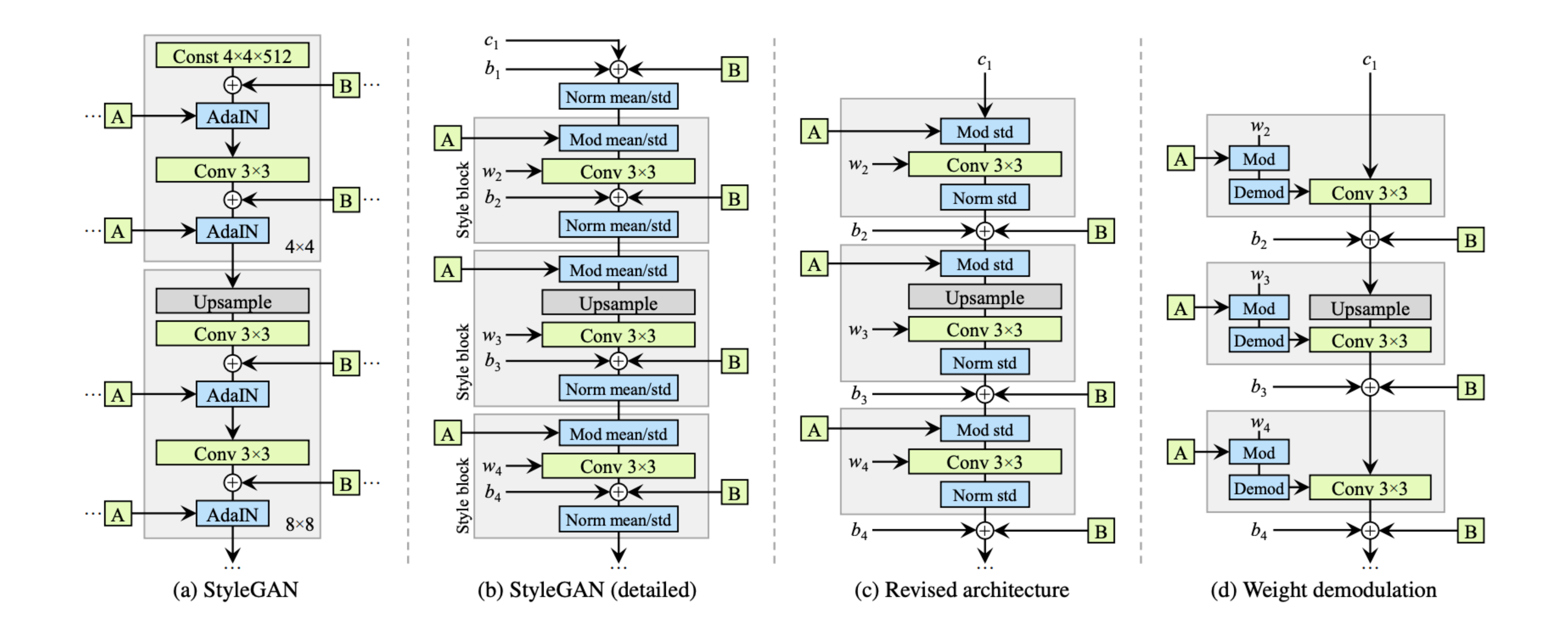

- Lazy regularization
	- Normally, loss function and regularization are computed at same time.
	- In StyleGAN2, to reduce the computational cost and memory use, the regularization computed in every 16 steps.
- Path length regularization
	-
	- $E_{w,y} N(0,I)$  ( $|J_W^T$  $\int_W y \mid \big|_2 - a$ 2

• Image distances of the continuous linear interpolation points should be similar

## **StyleGAN 2 Lazy regularization and Path length regularization**

## **StyleGAN 2 Problem with Progressive Growth**

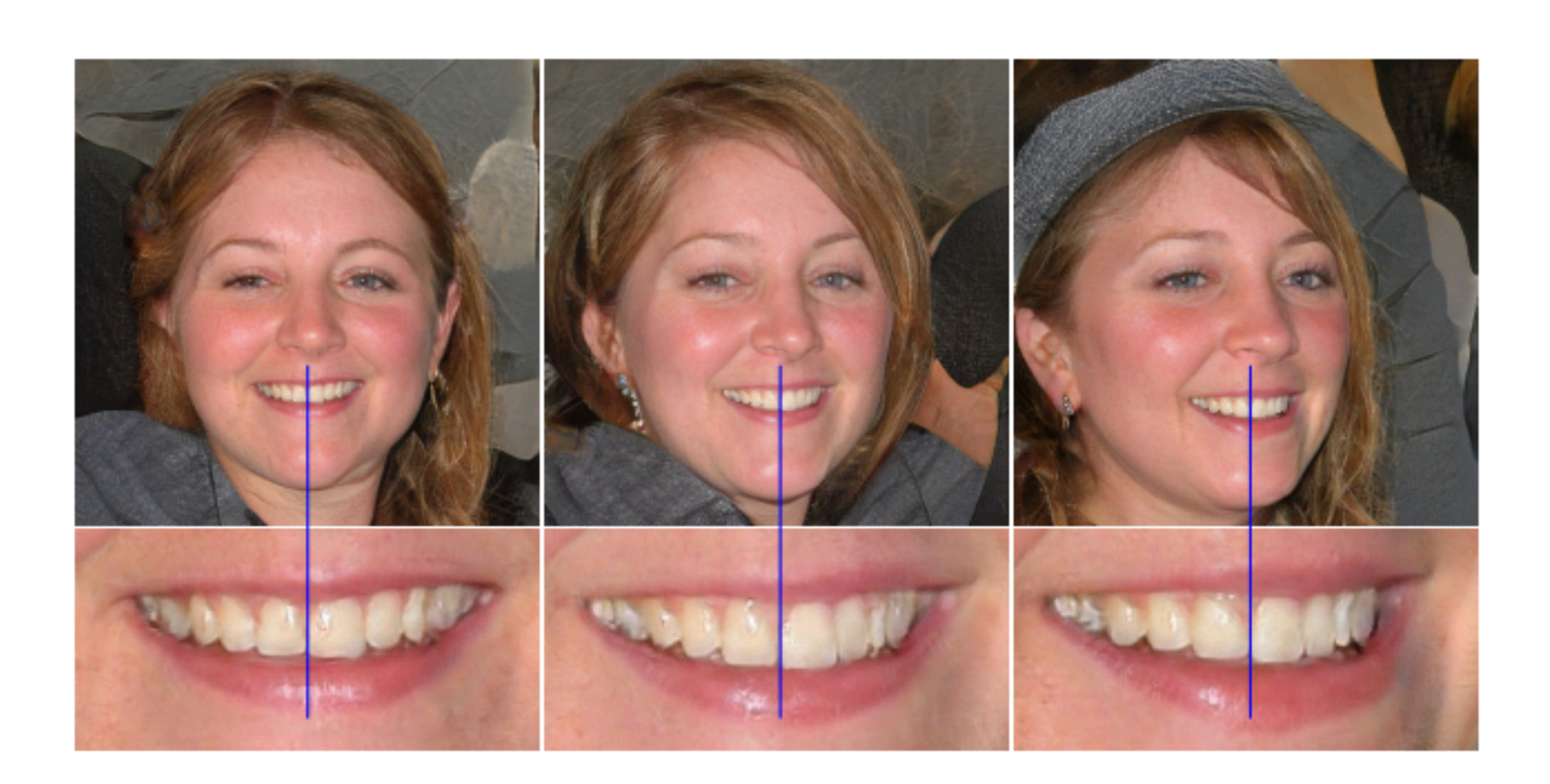

## **StyleGAN 2 Different Generators and Discriminator without Progressive Growth**

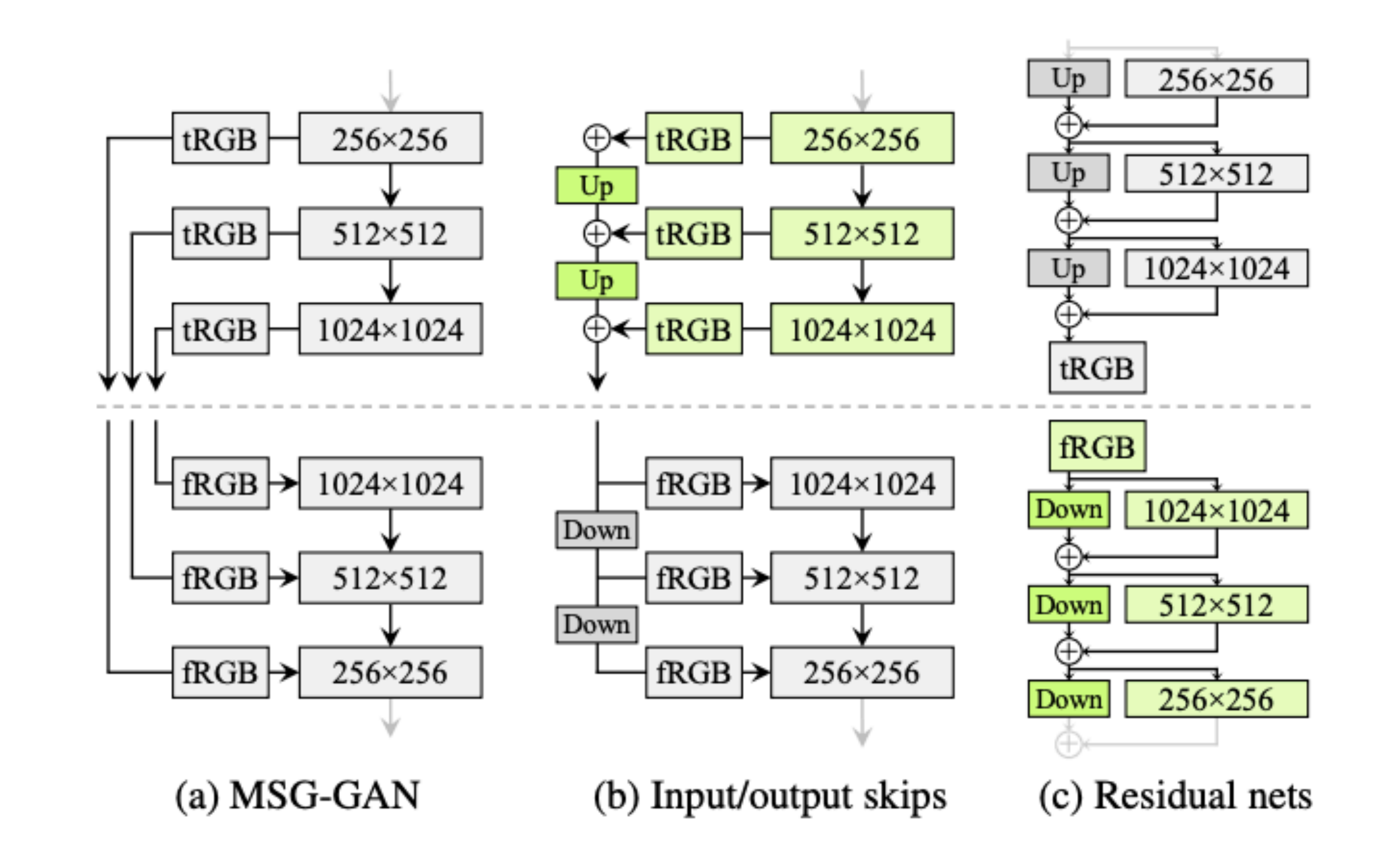

## **StyleGAN 2 Problem with Progressive Growth**

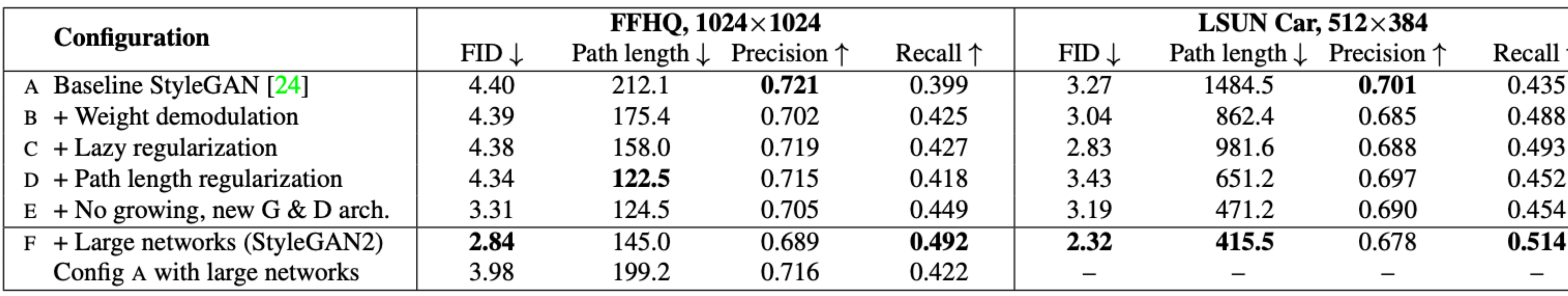

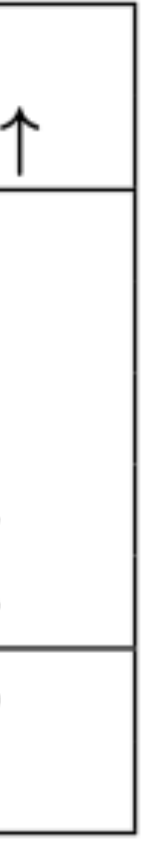

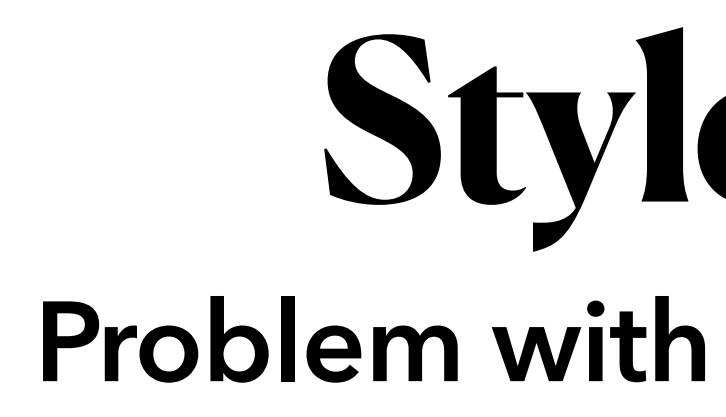

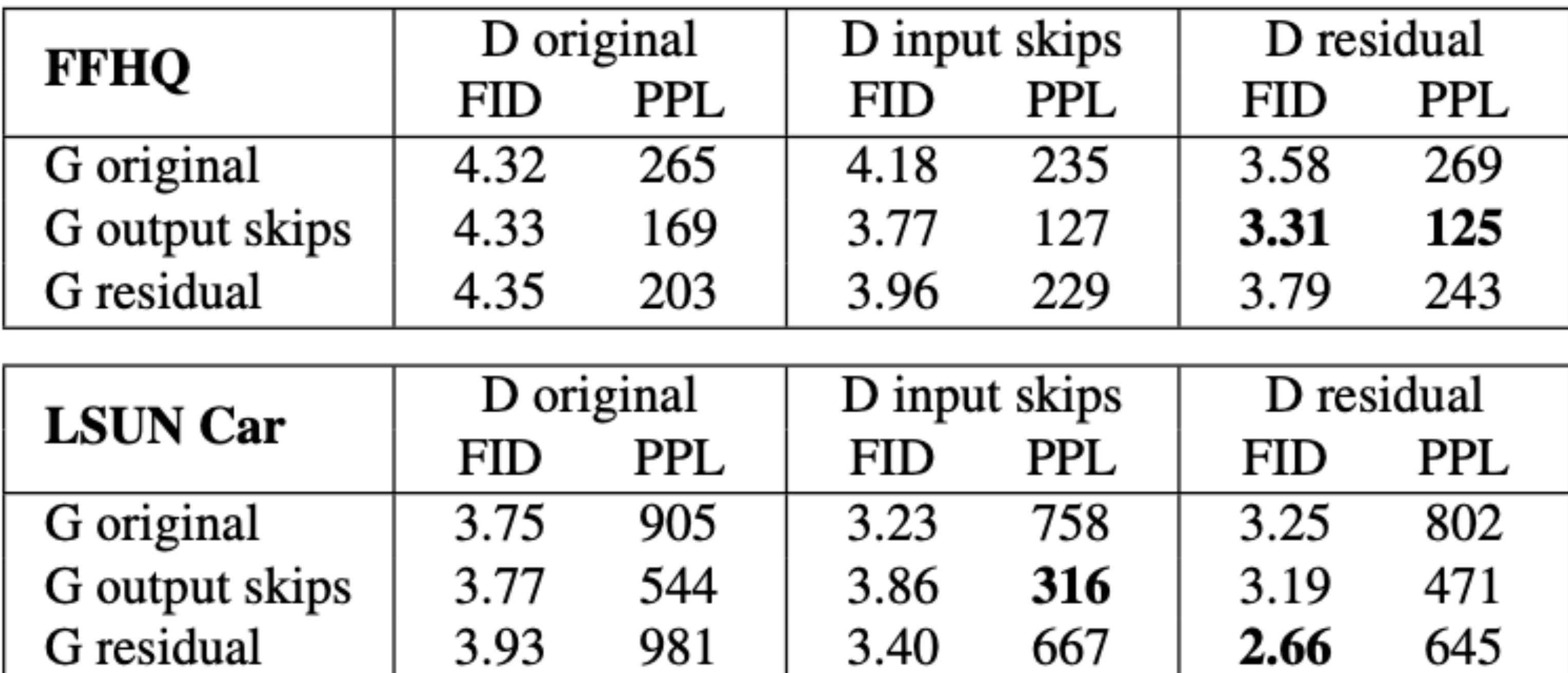

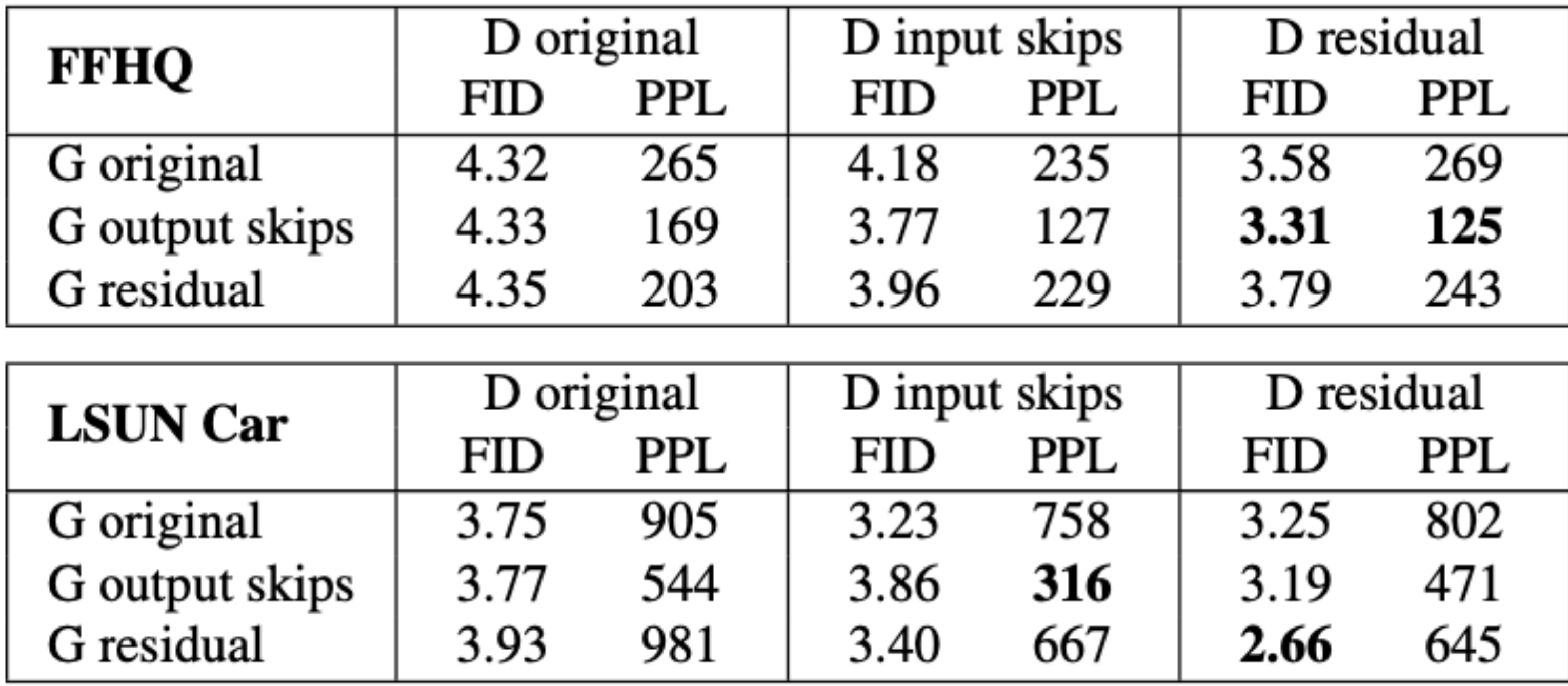

## **StyleGAN 2**

### **Problem with Progressive Growth**

## **StyleGAN 2 Project image to latent code**

- Image2StyleGAN: How to Embed Images Into the StyleGAN Latent Space
- It's a reversed way of image generation.
	- Latent code -> Image
	- Image -> Latent code
- Could be used to compare similarity of two images

- Method 1
	- Train an auto encoder to encode images to latent space
	- Fast, but poor generalization ability
- Method 2
	- Optimize a random latent code
	- Slow, but good generalization ability

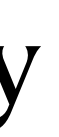

## **StyleGAN 2 Project image to latent code**

## **StyleGAN 2 Results**

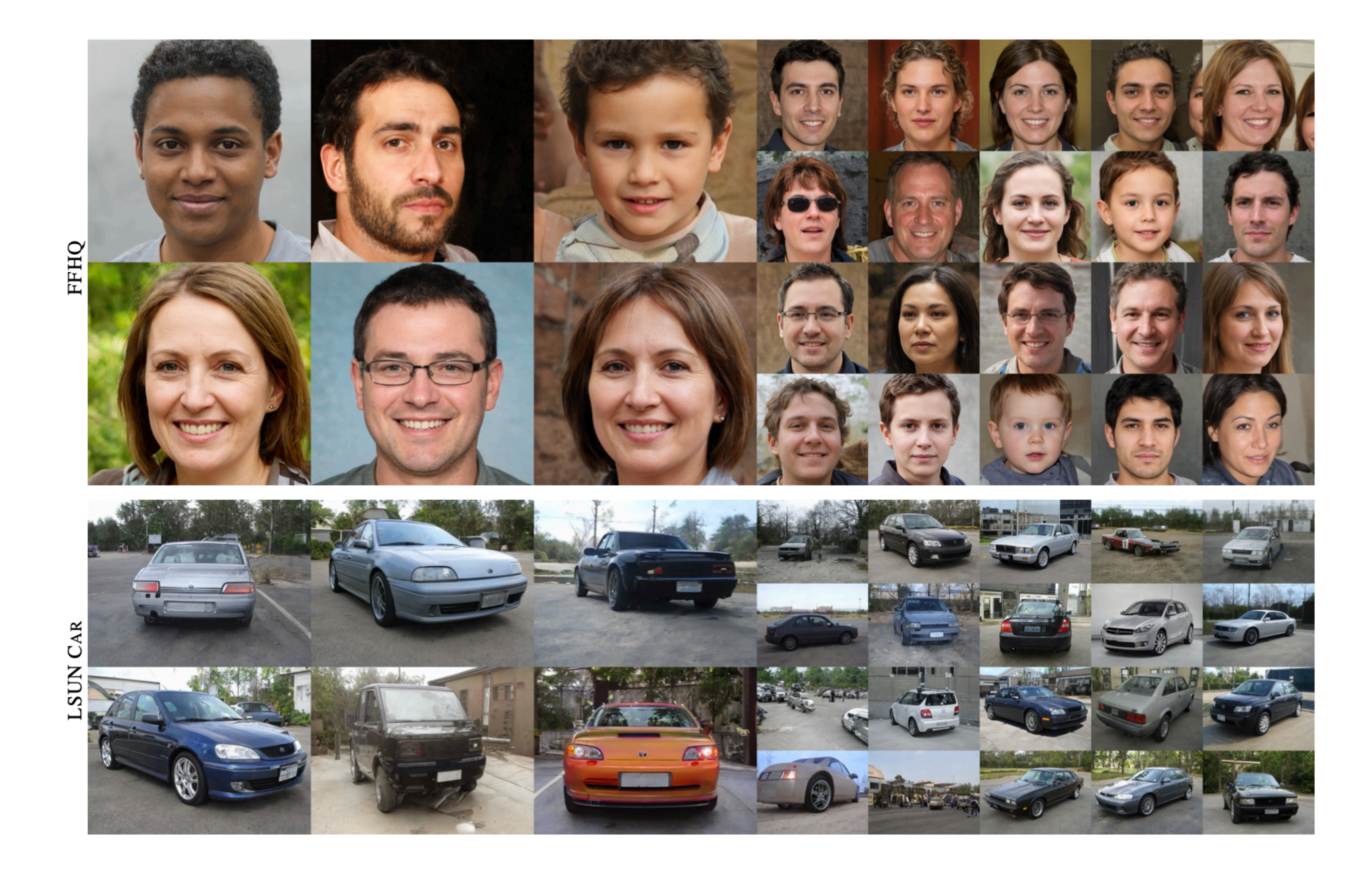

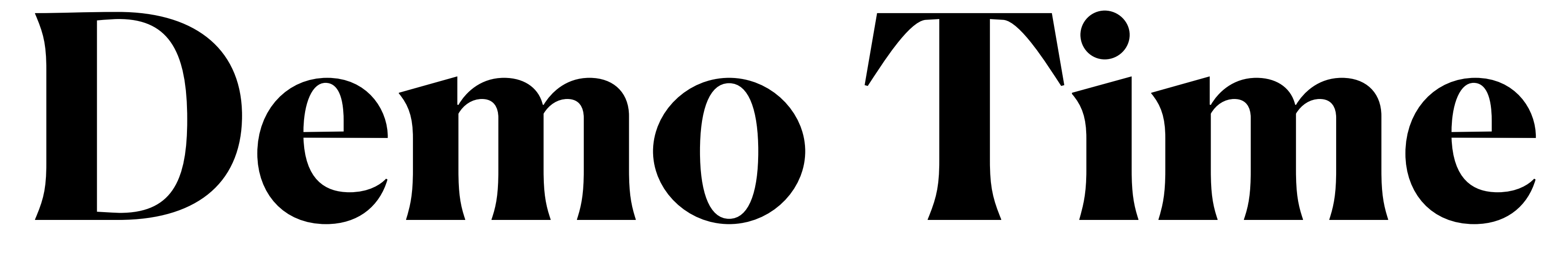

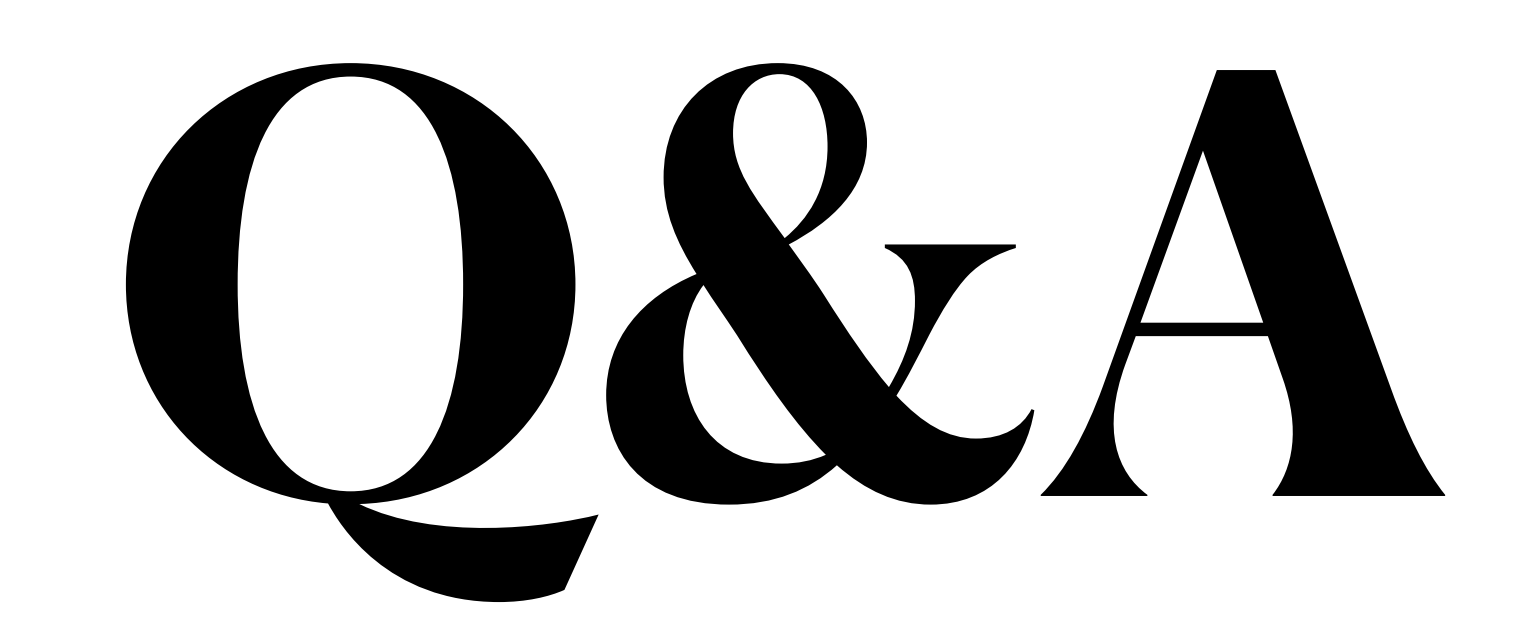

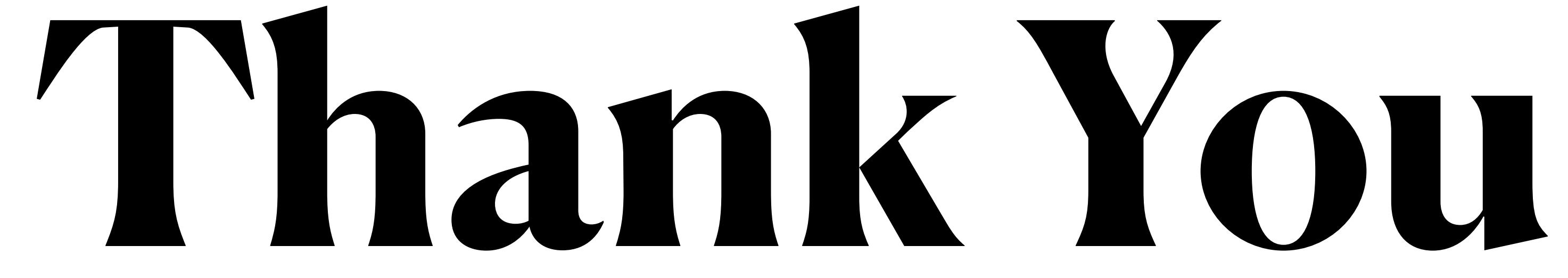